#### 画像情報特論 **(2) Advanced Image Information (2)**

#### TCP/IP for Video Streaming

情報理工学専攻 甲藤二郎

E-Mail: katto@waseda.jp

## Background

## History of Streaming

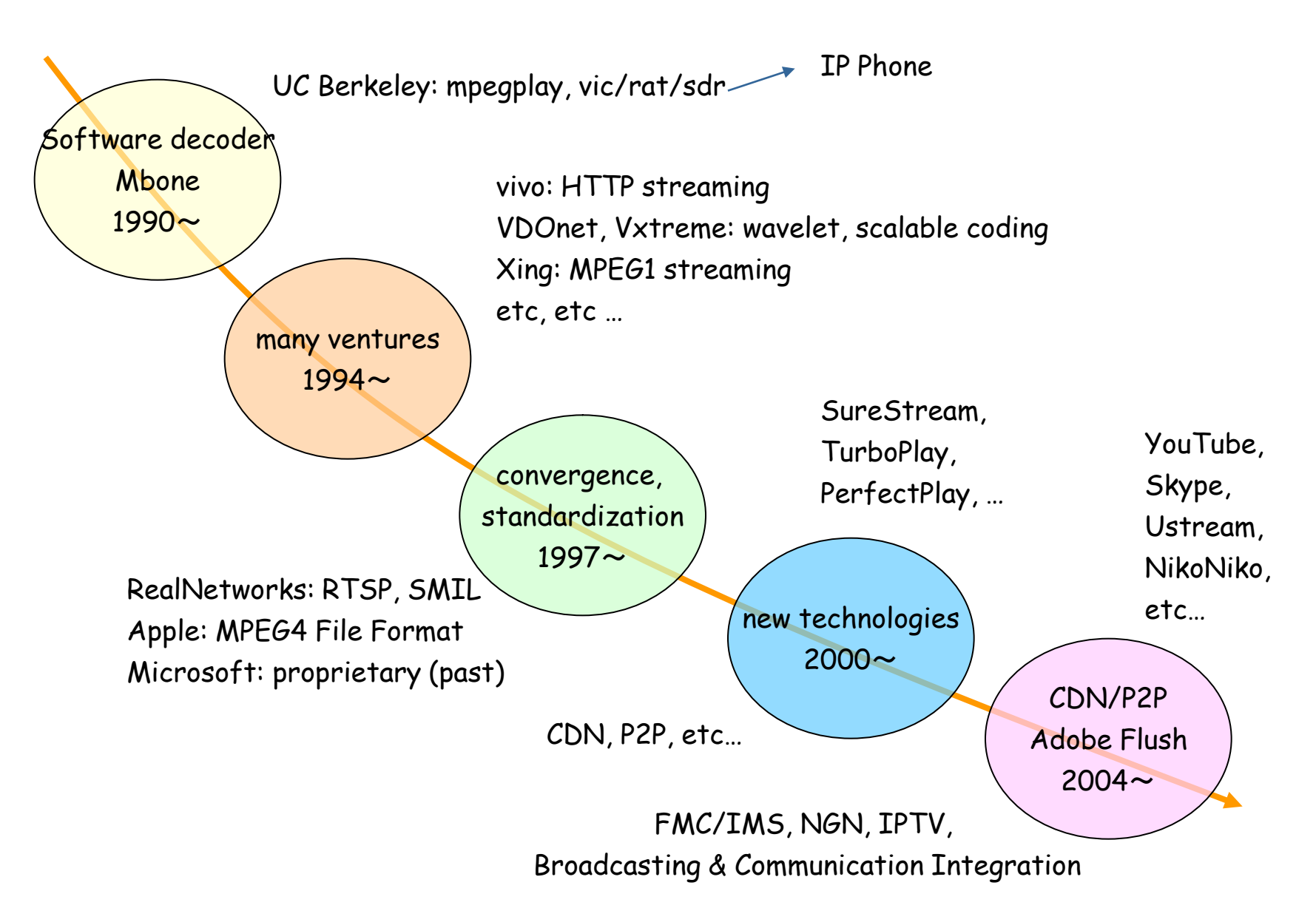

#### Protocol Stack for Streaming

• Network Architecture

VoIP, IPTV and streaming shares almost common protocol stack

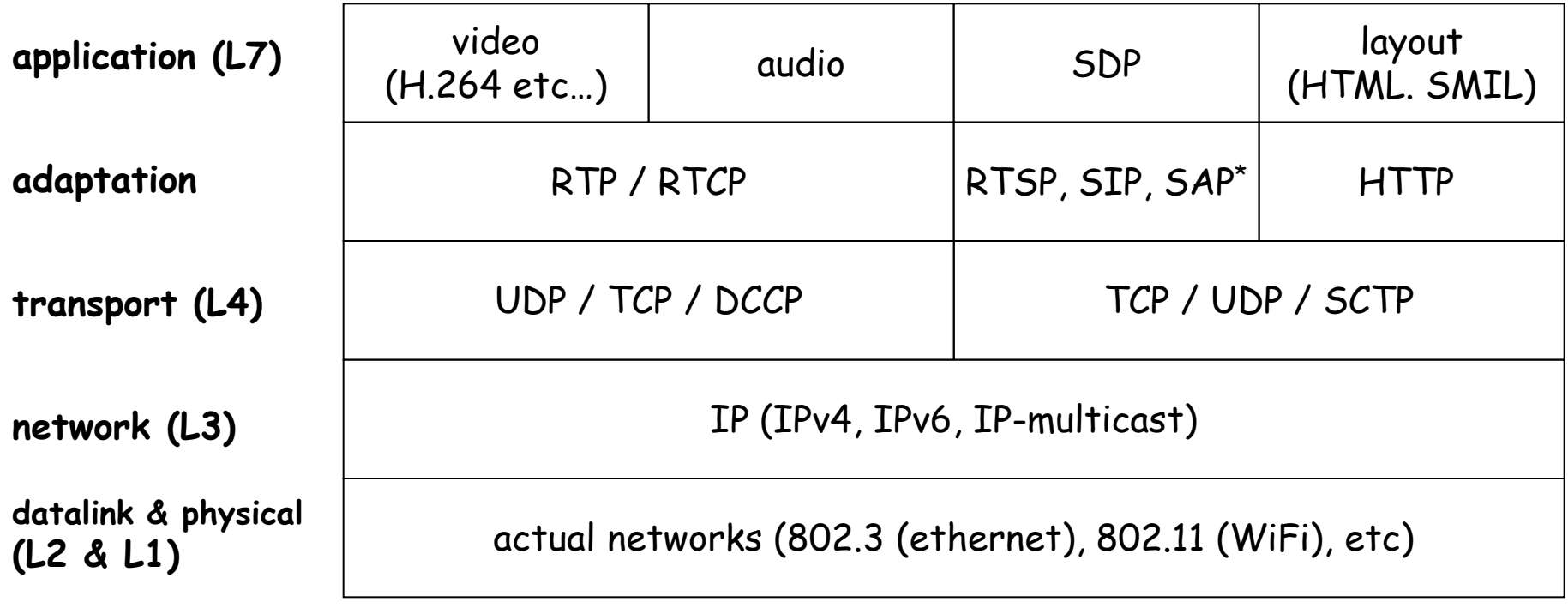

\* SAP: delivered by IP-multicast for program advertisement

### Networks and Multimedia

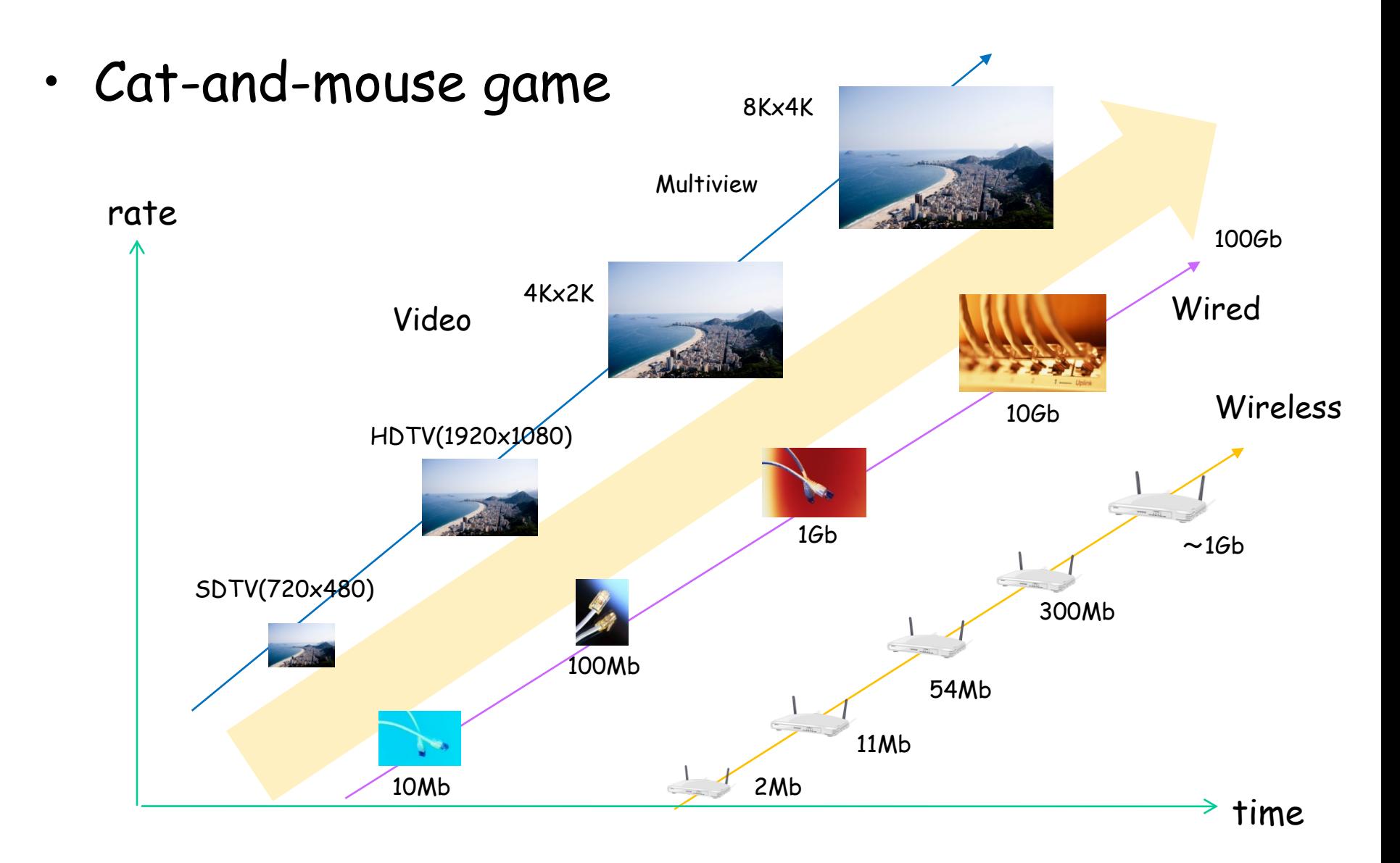

# Wired Networks

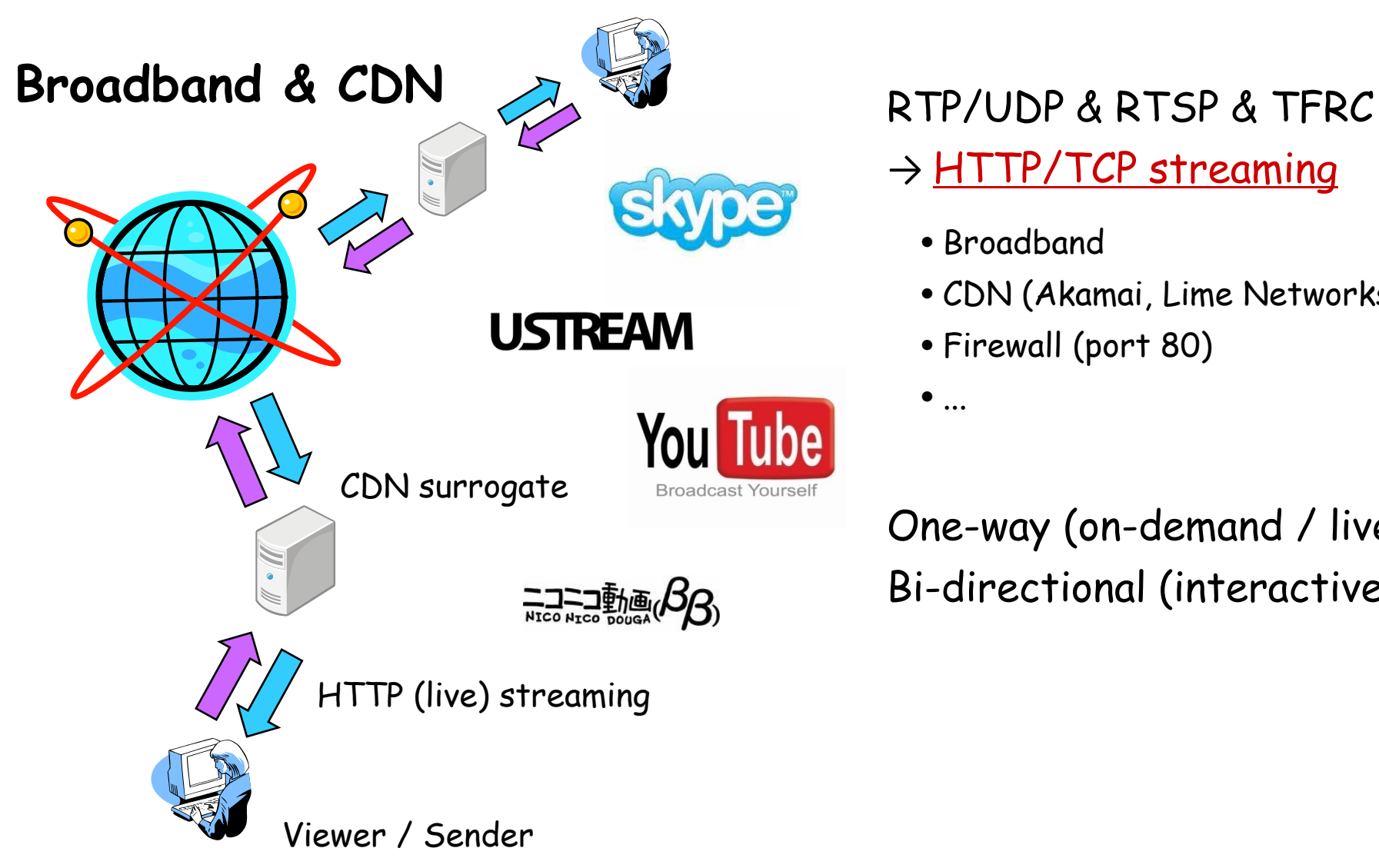

#### → HTTP/TCP streaming

- Broadband
- CDN (Akamai, Lime Networks)
- Firewall (port 80)

 $\bullet$  ...

One-way (on-demand / live) Bi-directional (interactive)

### Wireless Networks

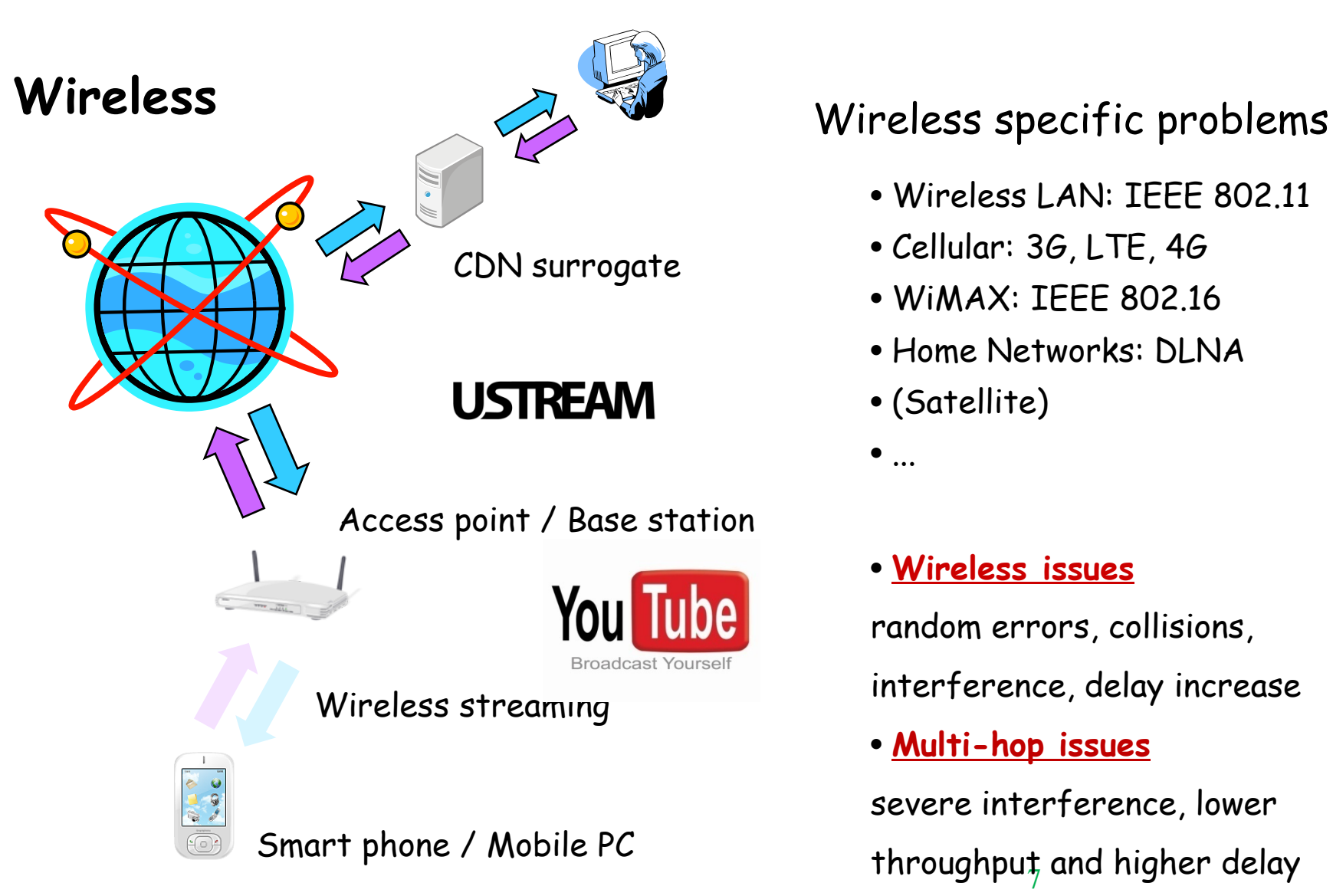

- Wireless LAN: IEEE 802.11
- Cellular: 3G, LTE, 4G
- WiMAX: IEEE 802.16
- Home Networks: DLNA
- (Satellite)
- $\bullet$  ...

#### • **Wireless issues**

random errors, collisions,

interference, delay increase

#### • **Multi-hop issues**

throughpuț and higher delay severe interference, lower

#### Protocol Transition

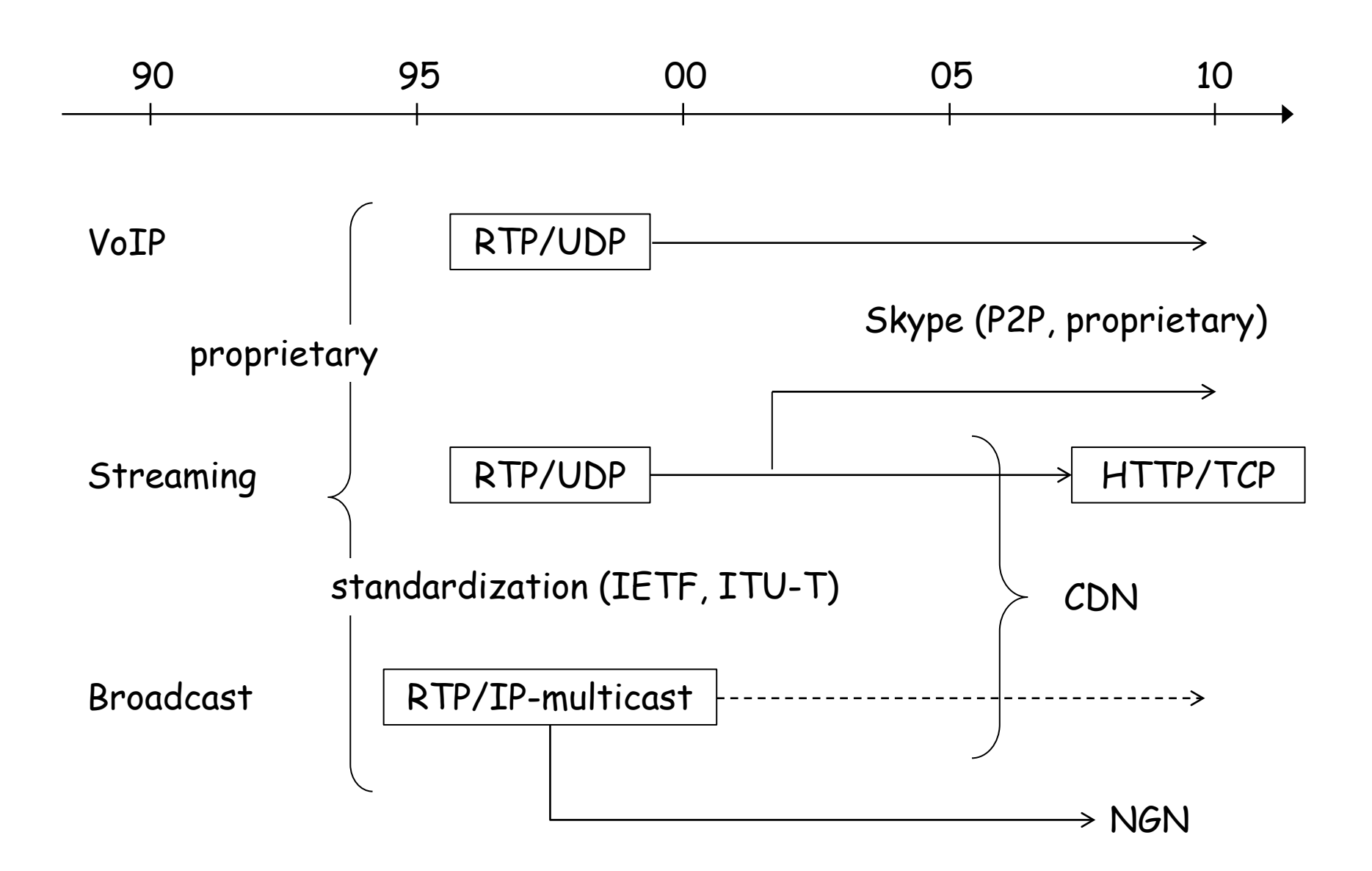

#### Overview

- Multimedia Delivery Techniques over IP Networks
- Broadband Wired Network
	- Transport techniques with efficiency, friendliness and low-delay properties
	- TCP and TFRC
- Wireless Network
	- Transport techniques towards low-delay transmission over wireless networks
	- Mobility
	- Multi-hop
	- Underwater sensor networks
- Network Simulators and Emulators

#### TCP Variants

#### TCP-Reno (loss-based)

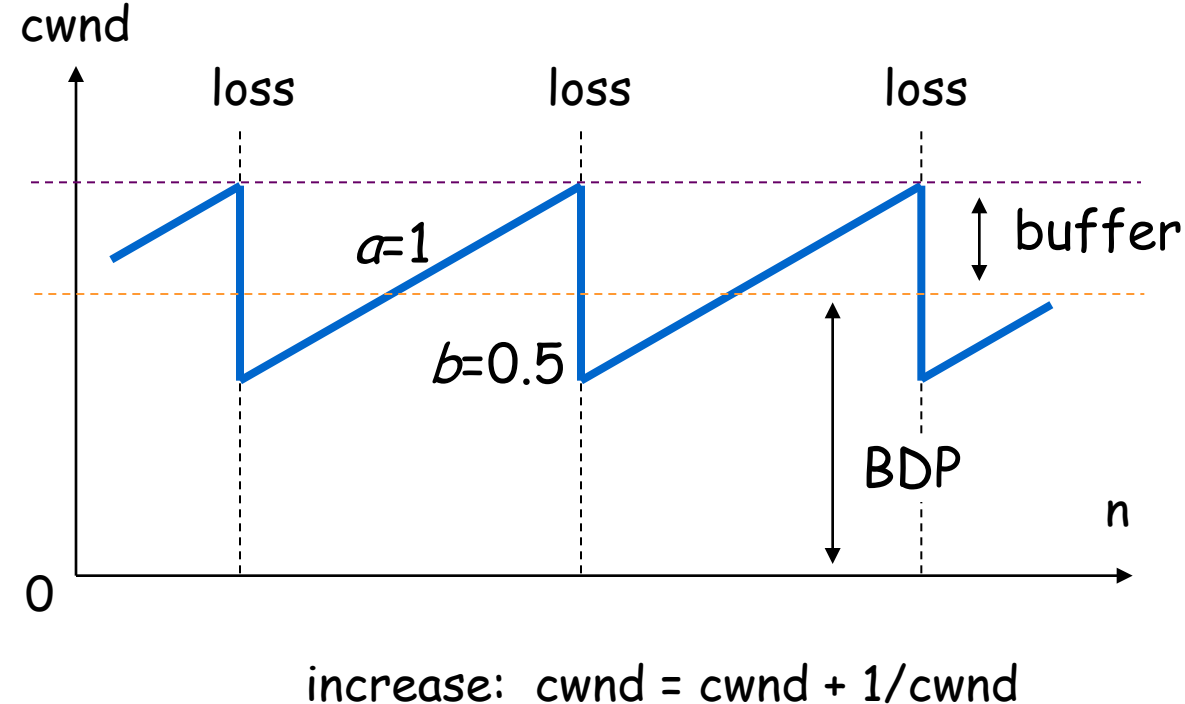

decrease: cwnd = cwnd  $/2$ 

AIMD: additive increase multiplicative decrease

## TCP-Vegas (delay-based)

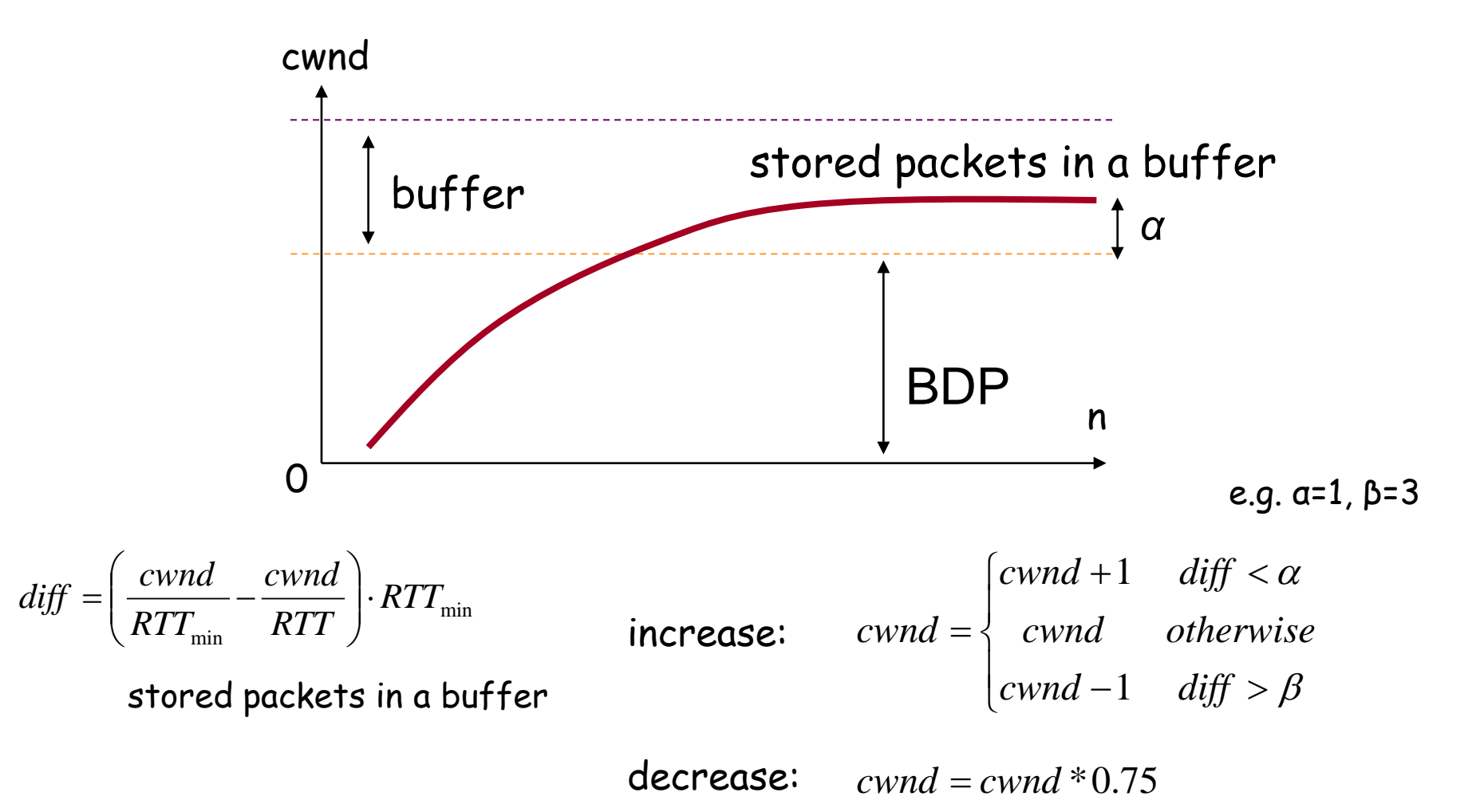

# TCP problems ten years ago

- broadband wired networks – slow window increase (inefficiency)
- deployment of wireless networks
	- cannot distinguish wireless errors and buffer overflow
- TCP-Reno (NewReno, SACK) problem – Reno expels Vegas (unfriendliness)

#### TCP Variants in the 21th century

#### • **Loss-driven (AIMD)**

- TCP-Reno / NewReno / SACK
- High-Speed TCP (IETF RFC 3649, Dec 2003)
- Scalable TCP (PFLDnet 2003)
- BIC-TCP / **CUBIC-TCP** (IEEE INFOCOM 2004, PFLDnet 2005) ... Linux
- H-TCP (PFLDnet 2004)
- TCP-Westwood (ACM MOBICOM 2001)

#### • **Delay-driven (RTT Observation)**

- TCP-Vegas (IEEE JSAC, Oct 1995)
- FAST-TCP (INFOCOM 2004)
- **Hybrid**
	- Gentle High-Speed TCP (PfHSN 2003)
	- TCP-Africa (IEEE INFOCOM 2005)
	- **Compound TCP** (PFLDnet 2006) ... Windows
	- Adaptive Reno (PFLDnet 2006)
	- YeAH-TCP (PFLDnet 2007)
	- TCP-Fusion (PFLDnet 2007)

#### Loss-based TCPs

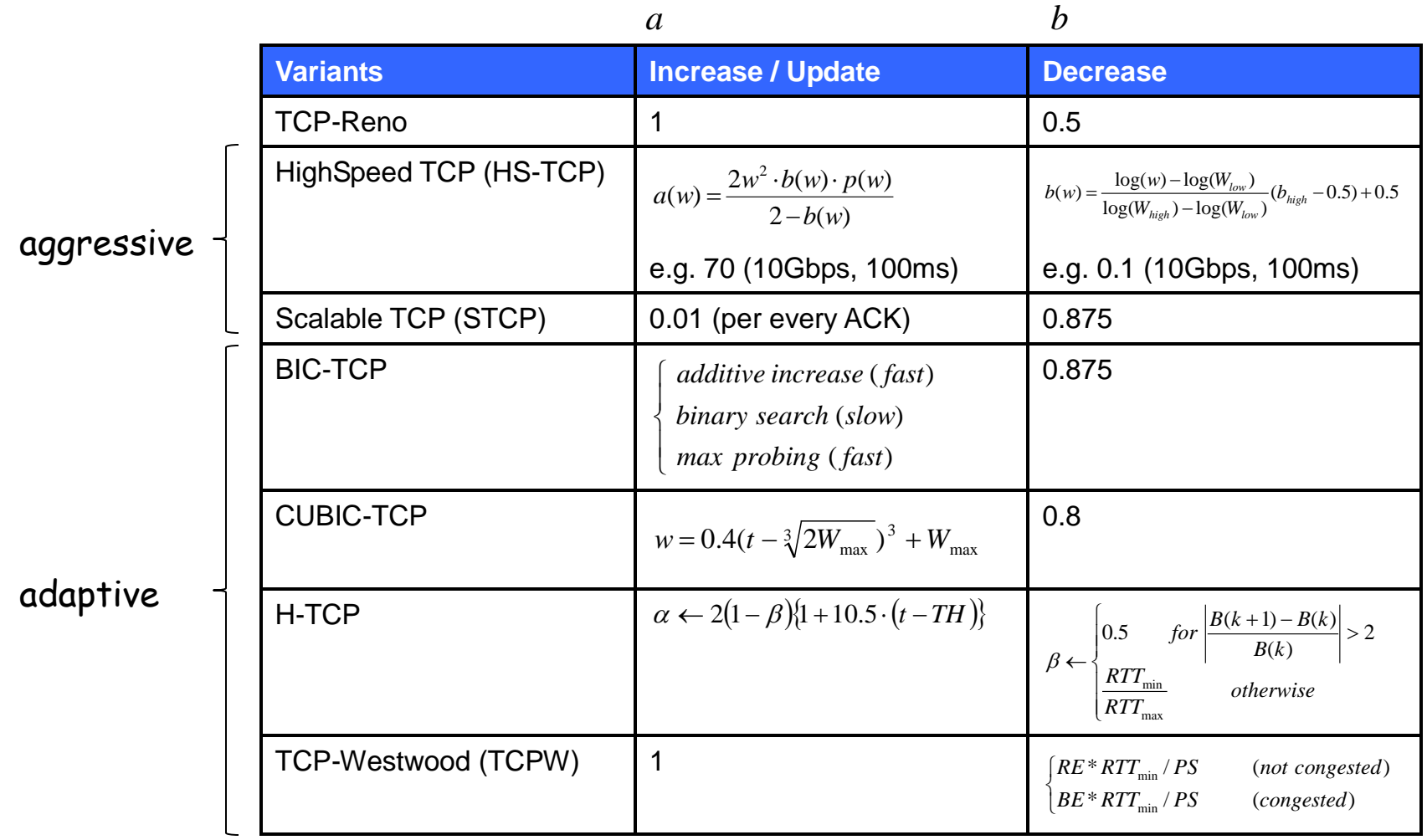

# Delay-based TCPs

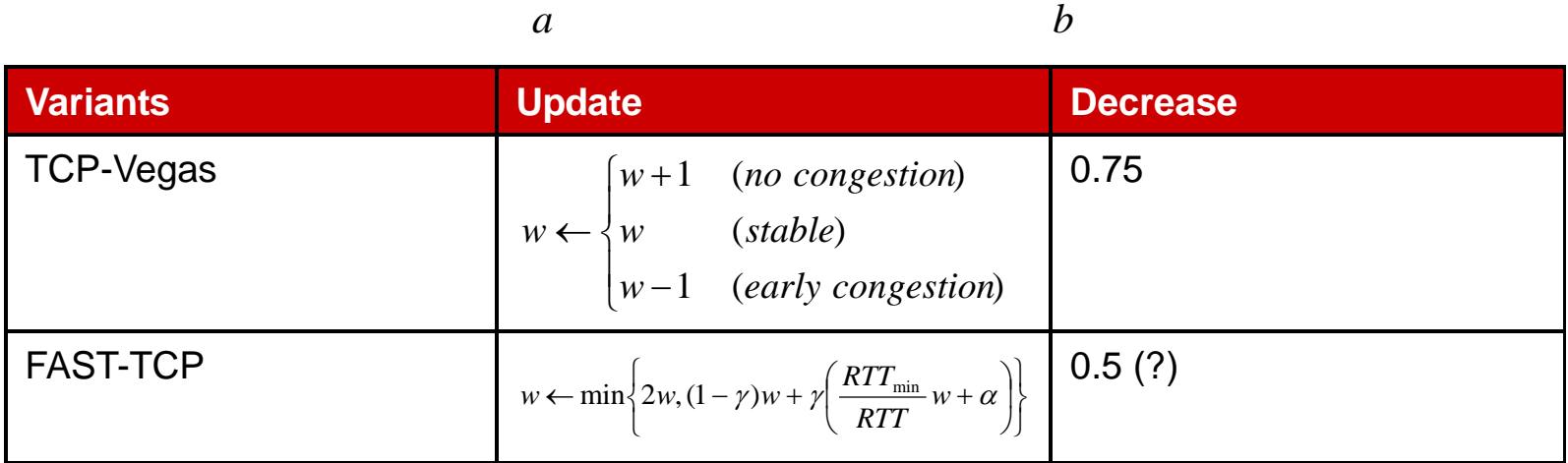

#### Hybrid TCP

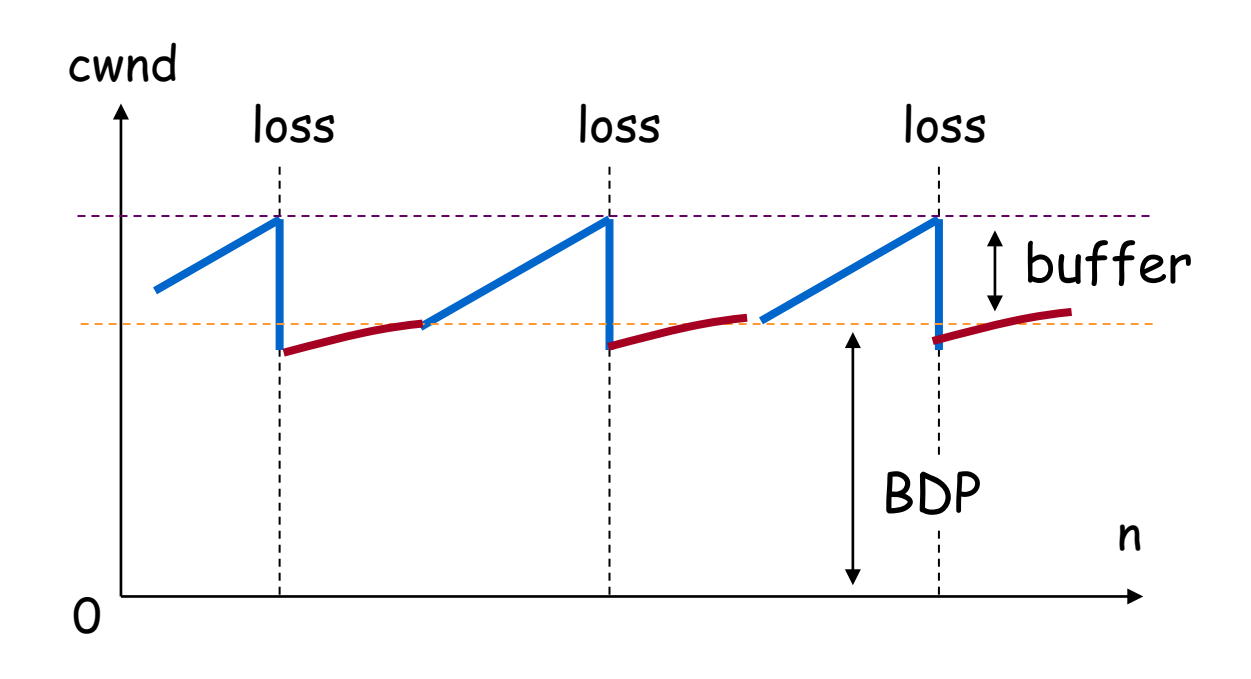

• RTT increase: loss mode  $\Rightarrow$  improvement of friendliness

• no RTT increase: delay mode ⇒ improvement of efficiency

# Hybrid TCPs

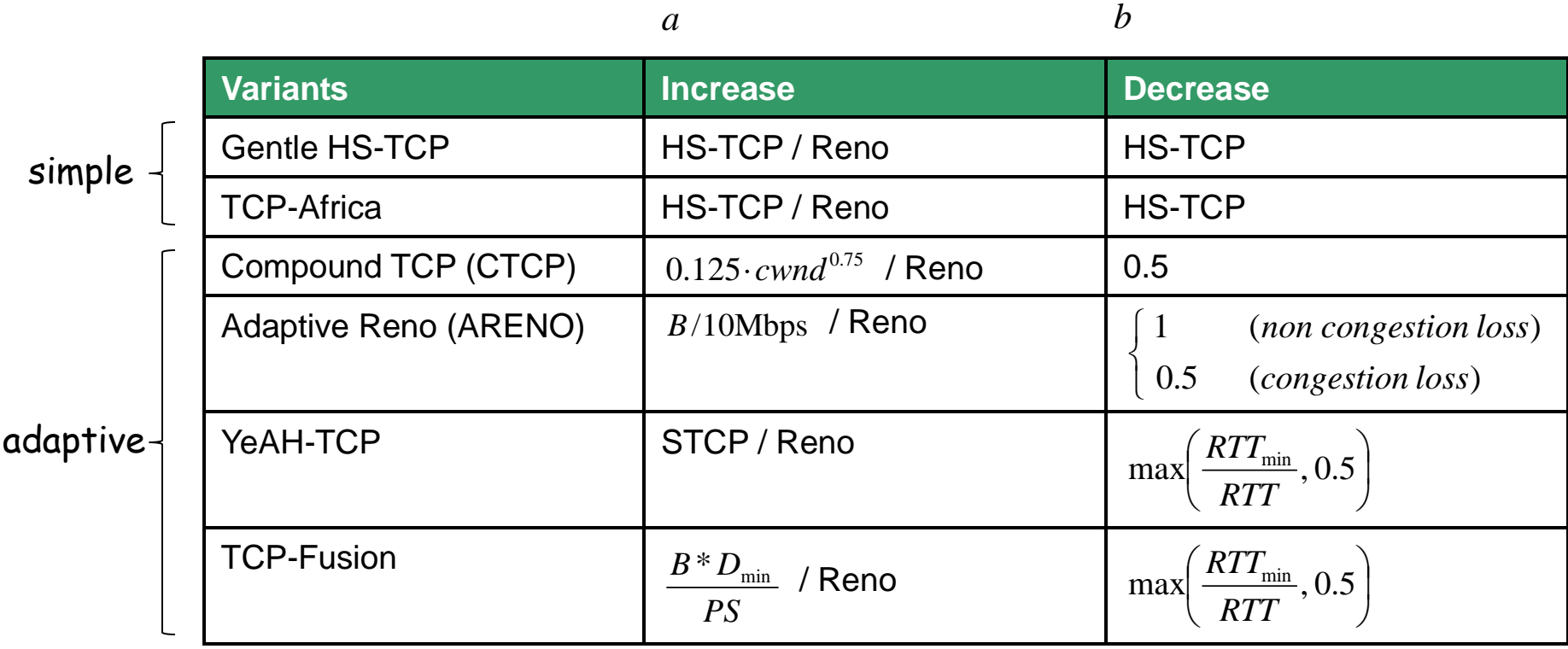

CUBIC-TCP

## BIC-TCP (1)

• Binary Increase Congestion Control

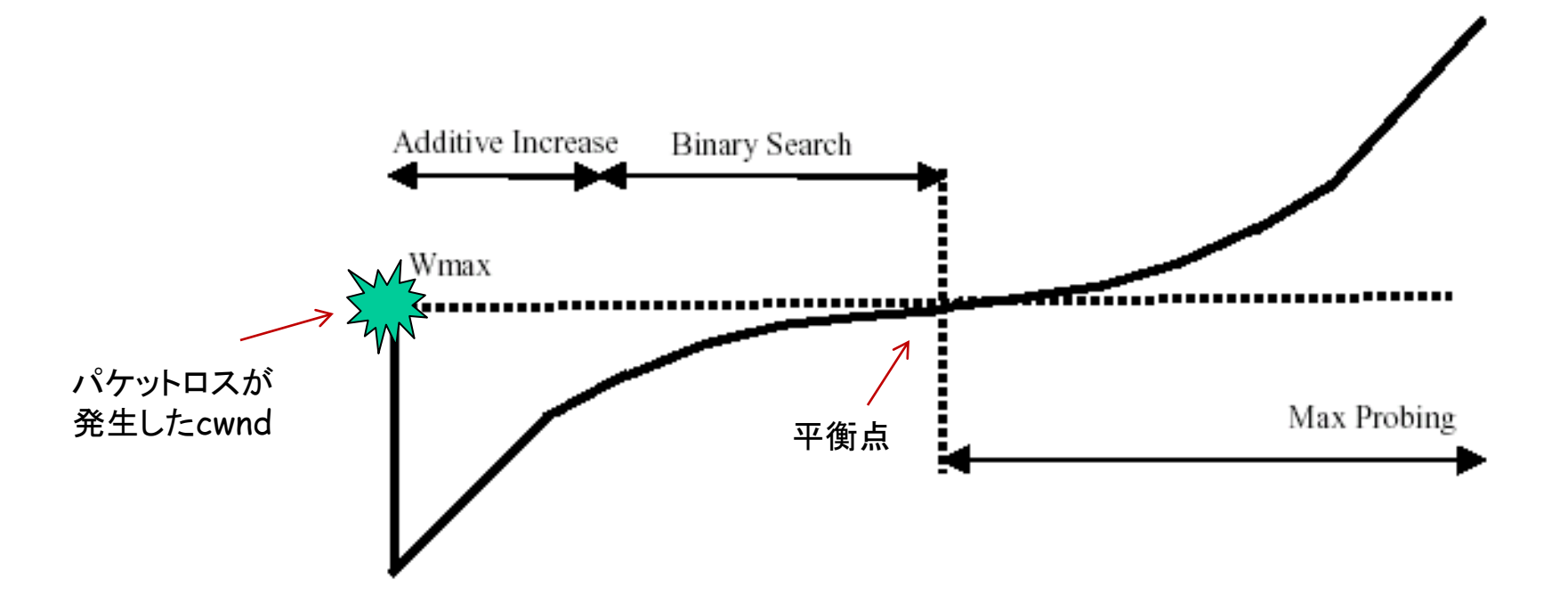

L.Xu et al: "Binary Increase Congestion Control (BIC) for Fast Long-Distance Networks," IEEE INFOCOM 2004.

#### BIC-TCP (2)

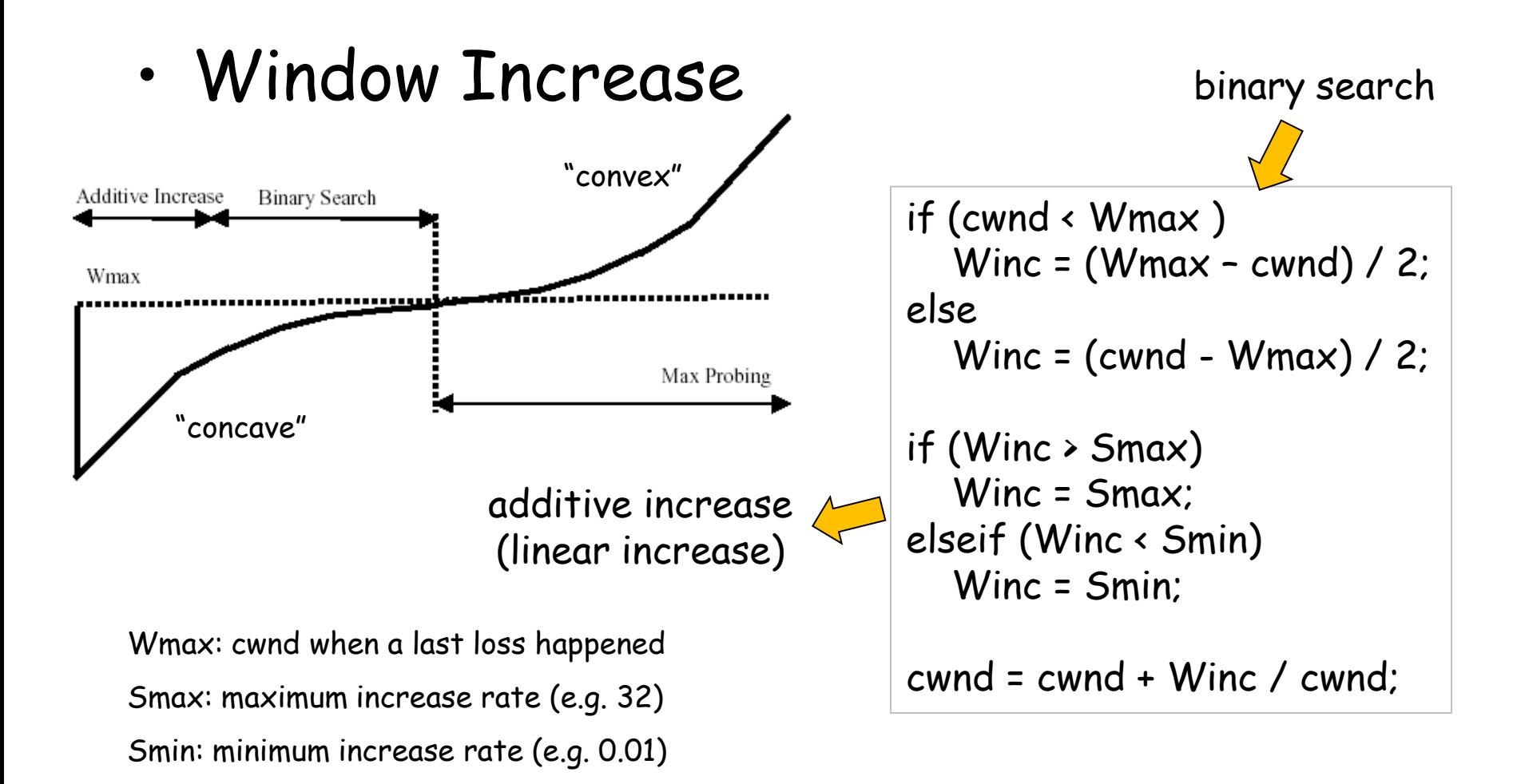

L.Xu et al: "Binary Increase Congestion Control (BIC) for Fast Long-Distance Networks," IEEE INFOCOM 2004.

# BIC-TCP (3)

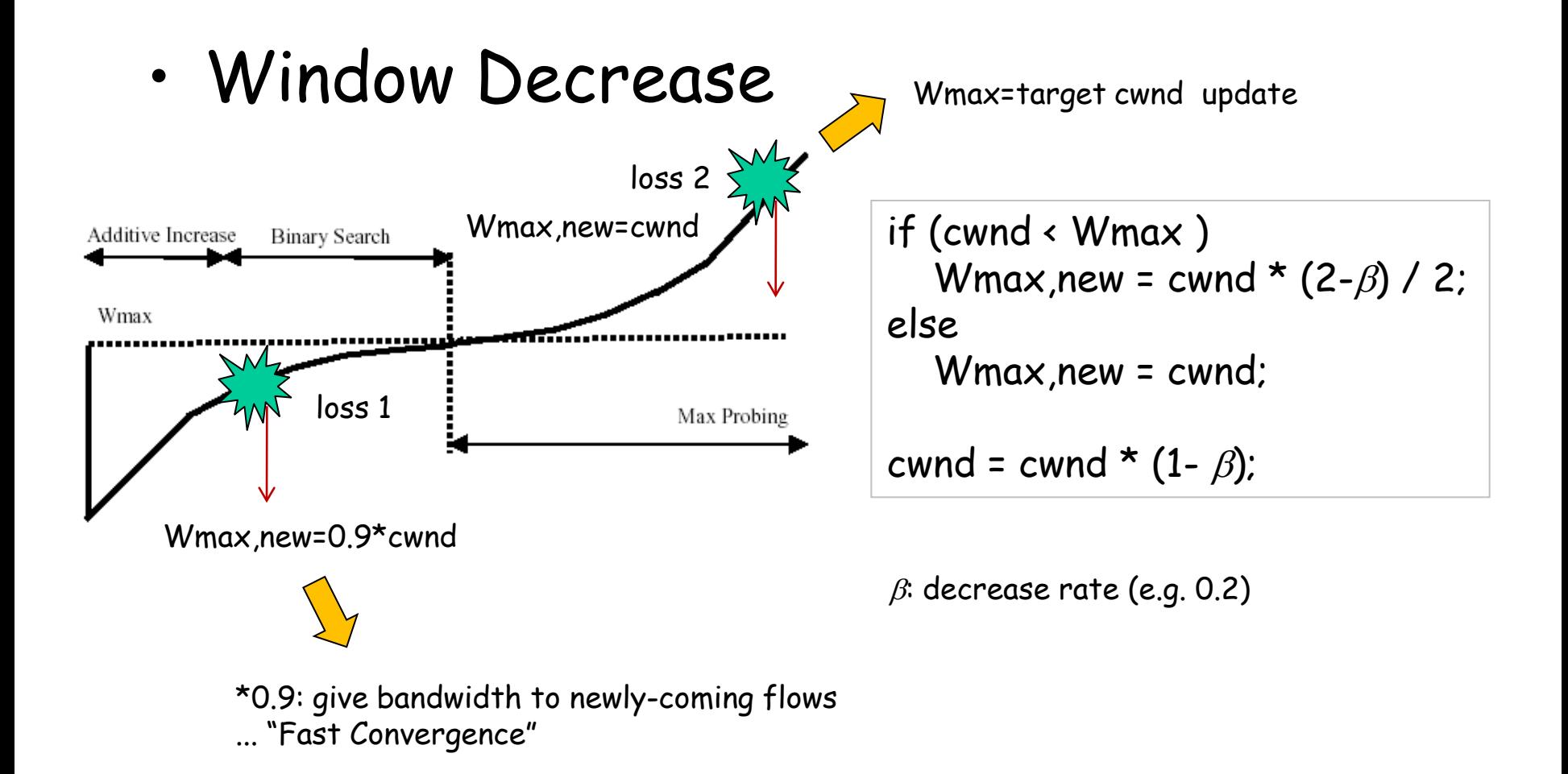

L.Xu et al: "Binary Increase Congestion Control (BIC) for Fast Long-Distance Networks," IEEE INFOCOM 2004.

#### CUBIC-TCP (1)

• Cubic approximation of BIC-TCP

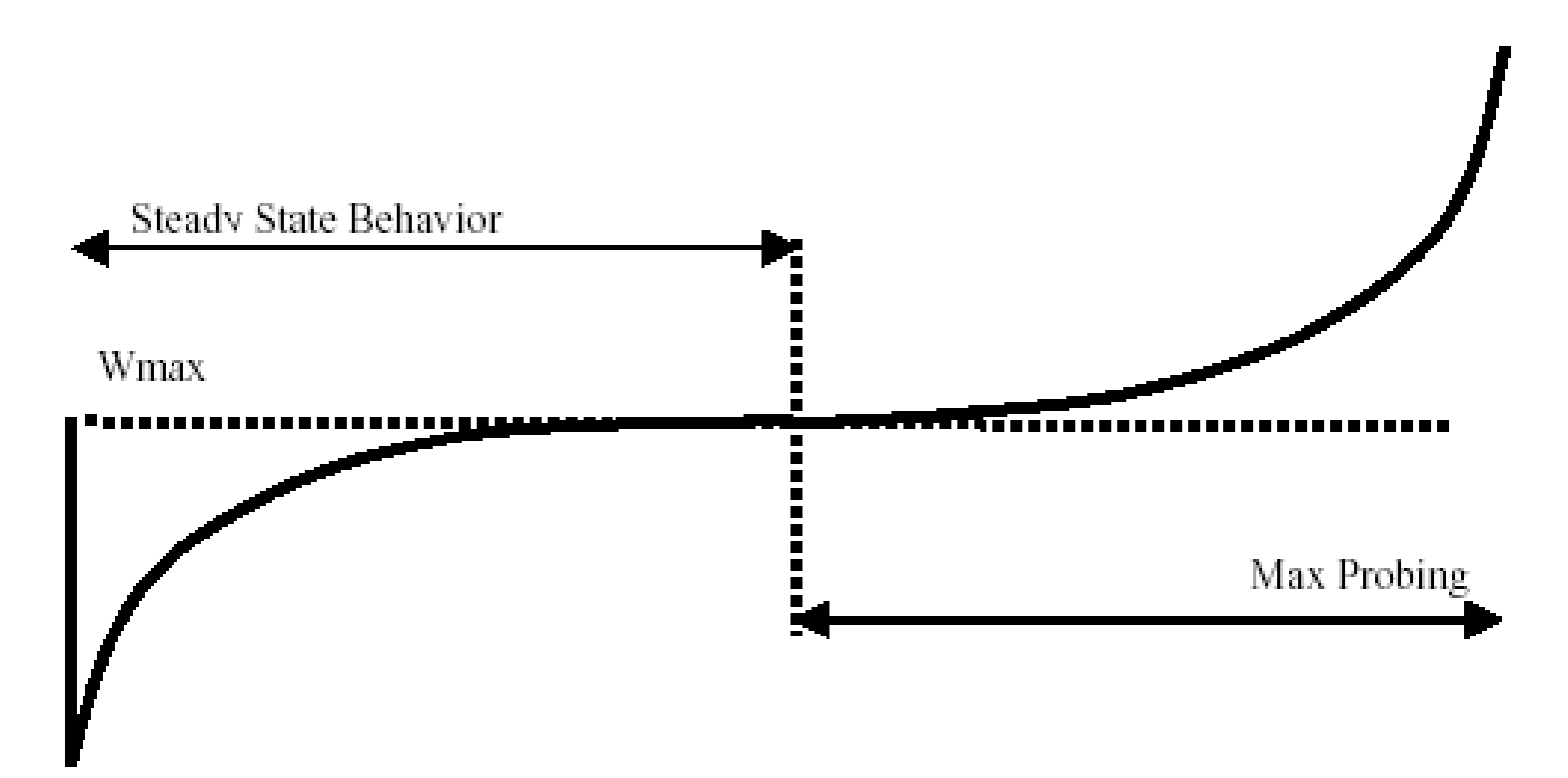

S.Ha et al: "CUBIC: A New TCP Friendly HighSpeed TCP Variant", ACM SIGOPS Review, 2008.

#### CUBIC-TCP (2)

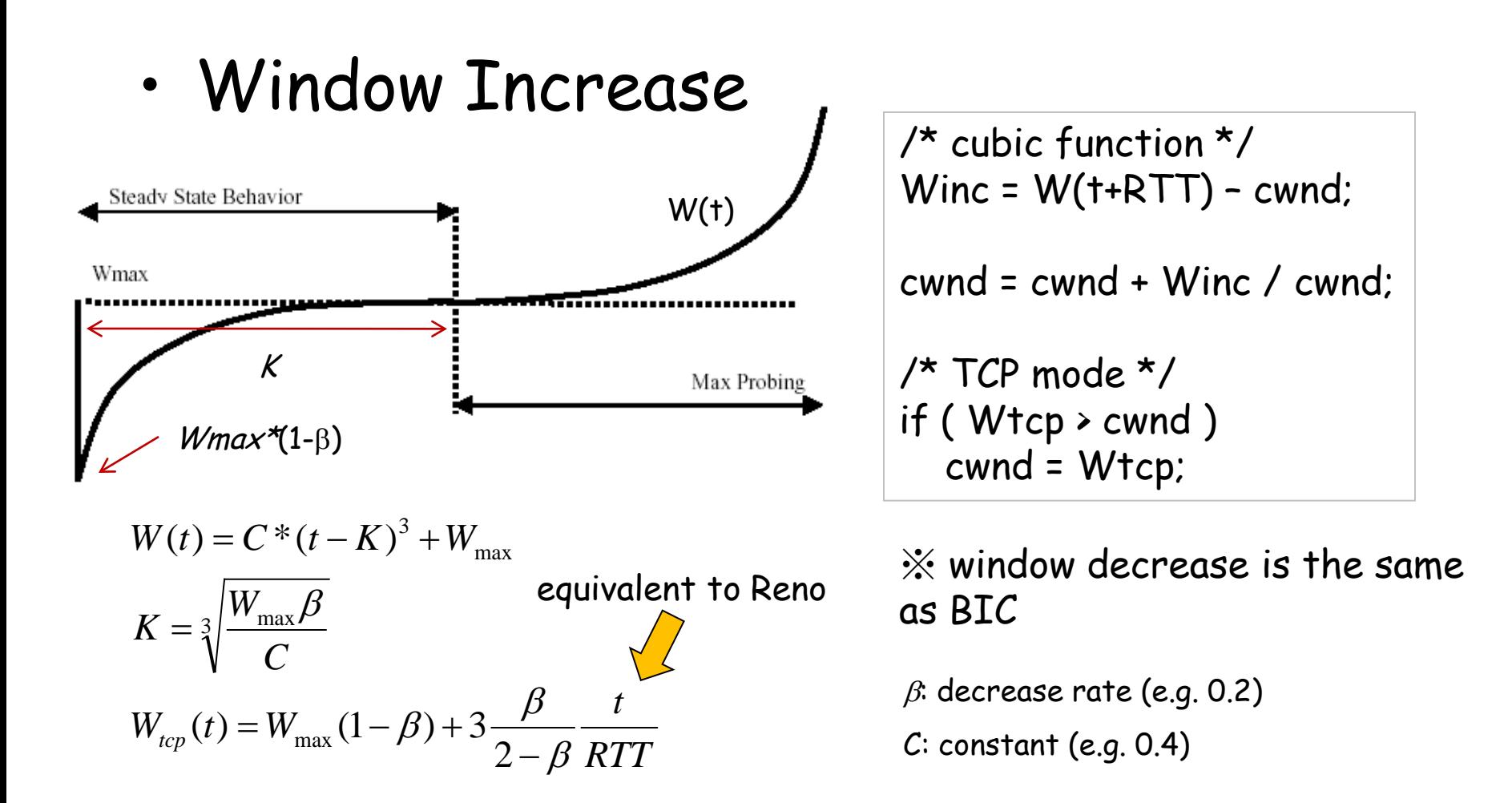

S.Ha et al: "CUBIC: A New TCP Friendly HighSpeed TCP Variant", ACM SIGOPS Review, 2008.

#### CUBIC-TCP (3)

• CUBIC's cwnd behavior

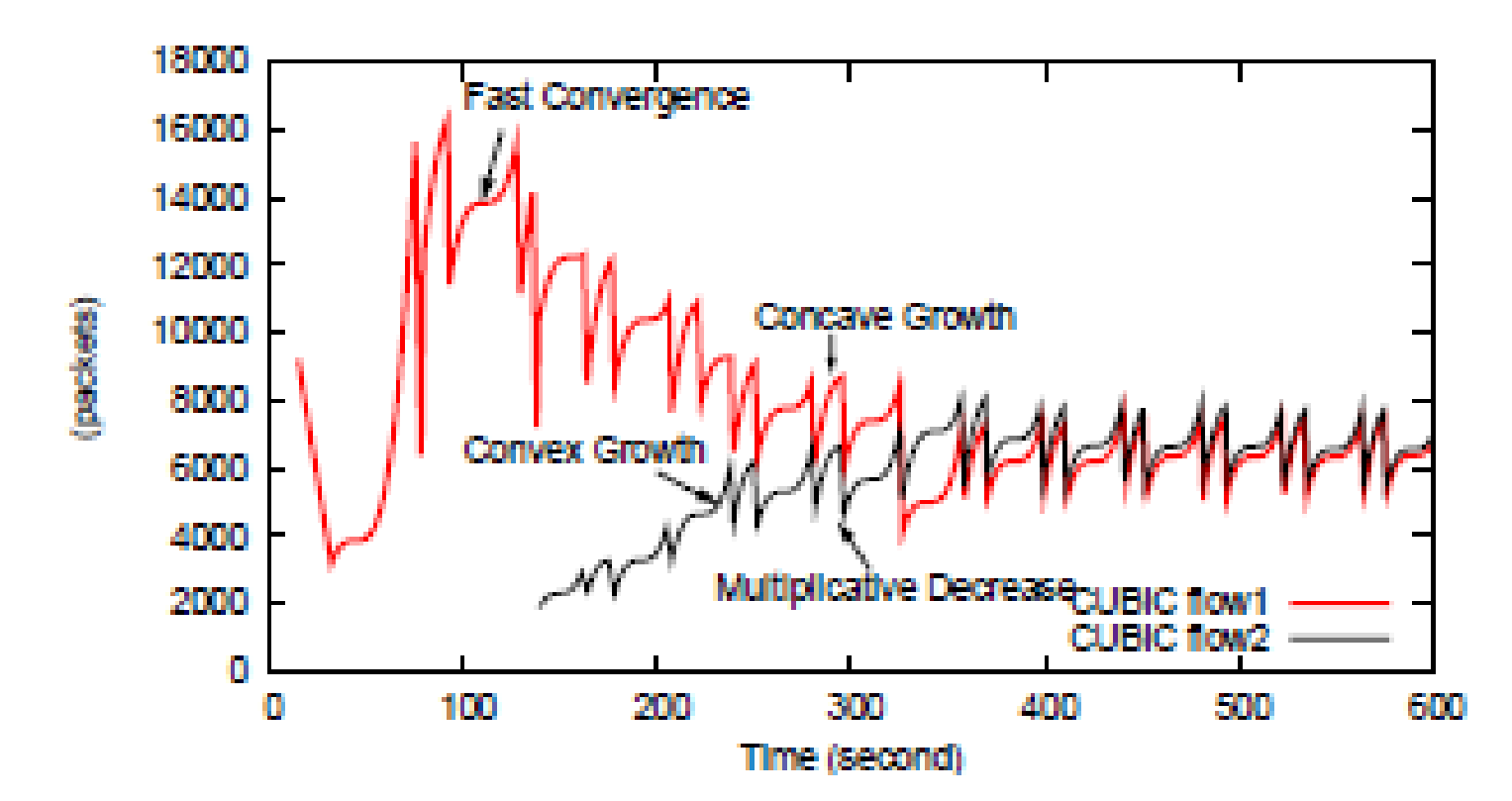

S.Ha et al: "CUBIC: A New TCP Friendly HighSpeed TCP Variant", ACM SIGOPS Review, 2008.

# CUBIC-TCP (4)

- Advantages
	- stability
	- "intra-protocol fairness" among multiple CUBIC flows
- Disadvantages
	- heavy buffer occupancy and delay increase ( $\Leftrightarrow$  delay-based)
	- "inter-protocol unfairness" against other TCP flows
		- "Linux beats Windows!" (vs. Compound TCP)

K.Munir et al: "Linux beats Windows! or the Worrying Evolution of TCP...", PFLDNet 2007.

#### Hybrid TCPs (and its Performance Analysis)

Hybrid TCP (1)

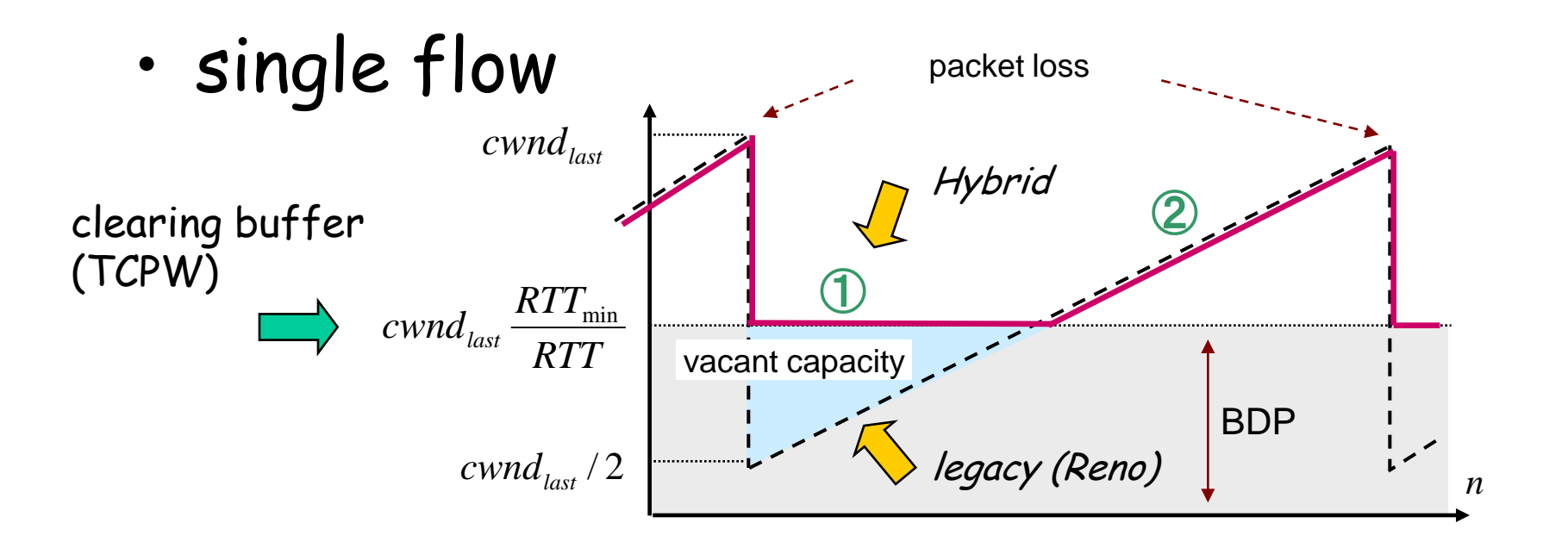

adaptive switching of two modes (loss & delay):

① constant rate until RTT increases (delay mode) : "efficiency" and "low delay"

② performs as Reno when RTT increases (loss mode) : "friendliness"

# Hybrid TCP (2)

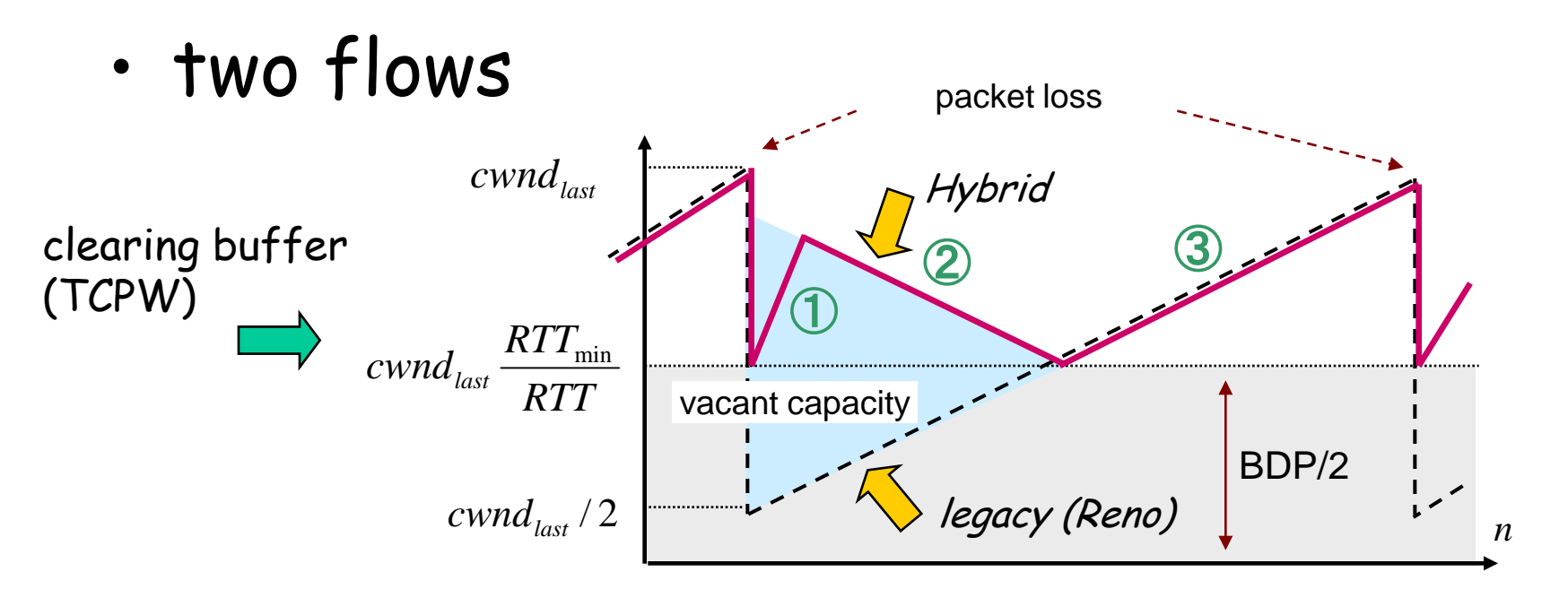

adaptive switching of two modes (loss & delay):

- ① fast cwnd increase (delay ... "efficiency")
- ② mild cwnd decrease (delay ... congestion avoidance)
- ③ performs as Reno when RTT increases (loss ... "friendliness")

## Min-Max Fair (ideal case)

• Min-Max-Fair: allocate "maximum bandwidth" to a user who has "minimum bandwidth"

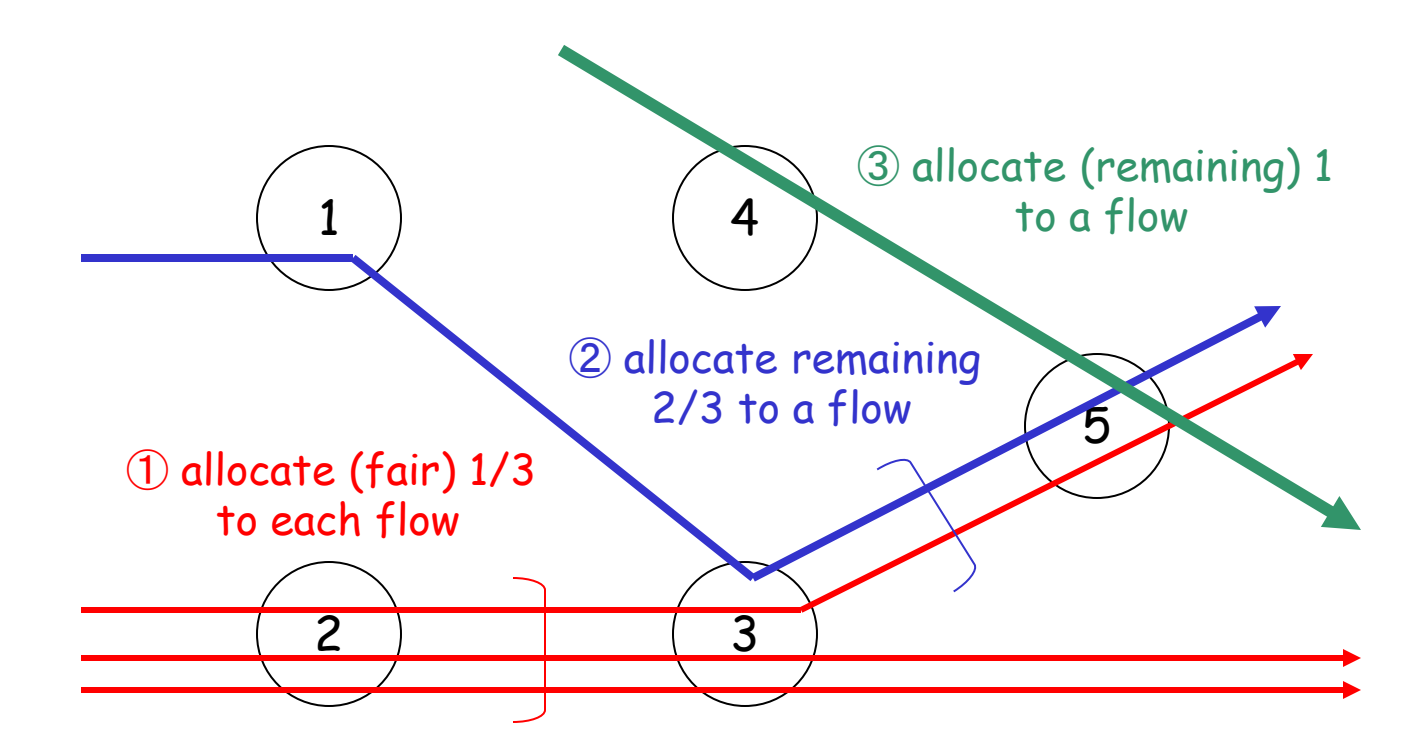

D.Bertsekas and R.Gallager: "Data Networks," Prentice Hall.

# TCP's objective

#### **Ideal**:

#### bandwidth

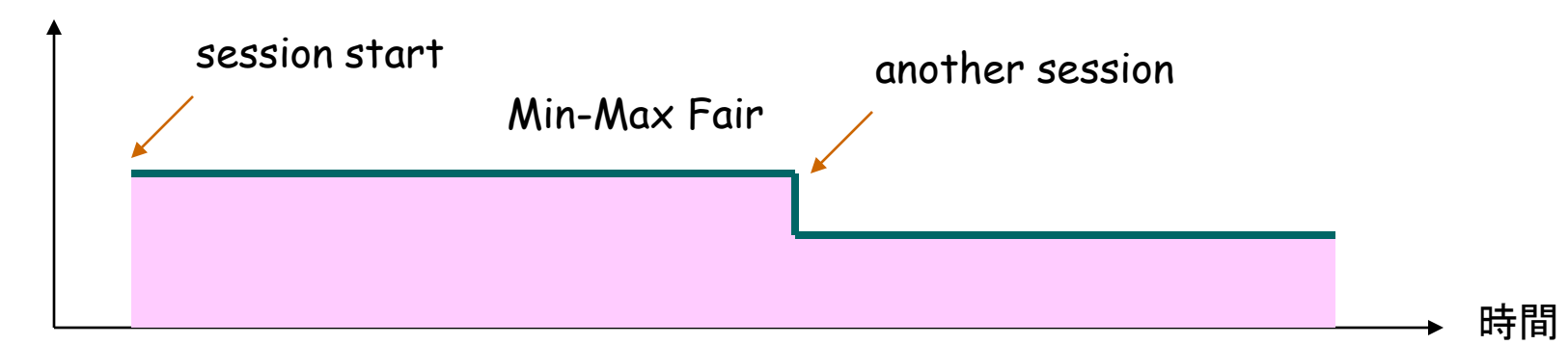

#### **TCP Reno**

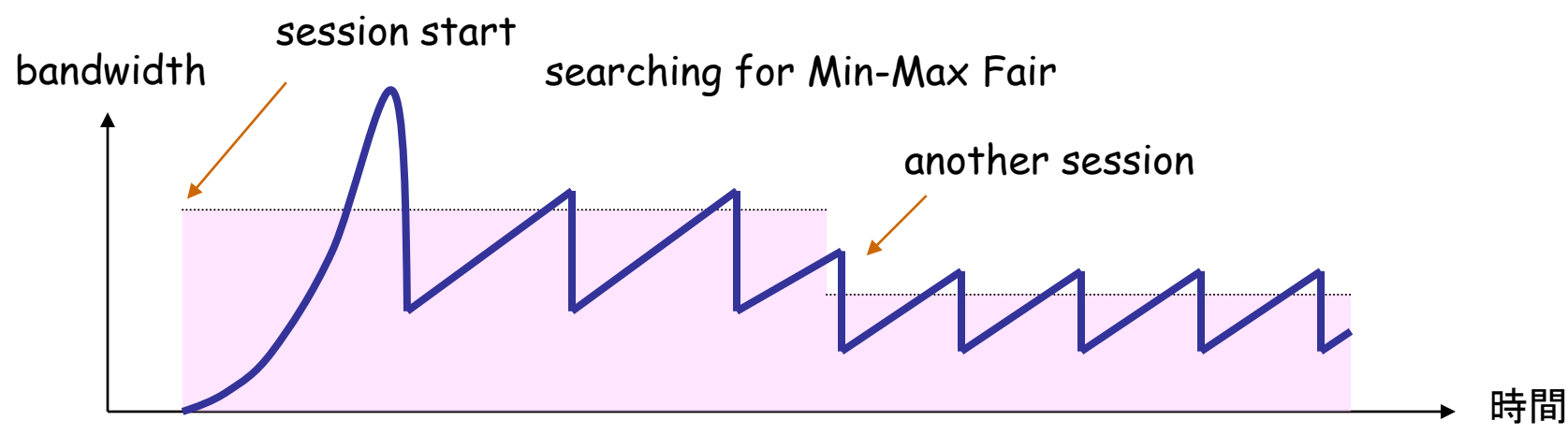

# TCP behavior model (1)

- model definition
	- Loss-mode (TCP-Reno) :
		- cwnd += 1 (per "RTT round")
		- $\cdot$  cwnd  $*$ = 1/2 (when a packet loss is detected)
	- Delay-mode :
		- fill a "pipe" (fully utilize a link) without causing RTT increase
	- Hybrid :
		- works in delay mode when RTT is not increased
		- works in loss mode when RTT is increases (i.e. when packets are buffered)
		- mode selection: cwnd = max( cwnd<sub>loss</sub>, cwnd<sub>delay</sub>)

# TCP behavior model (2)

- parameter definition
	- $w$ : cwnd when a packet loss is detected
	- $W$ : cwnd which just fills a pipe  $\sim$  BDP
	- p : packet loss rate
- assumption
	- packet loss due to buffer overflow is equivalent to packet loss due to random error

$$
p = \frac{8}{3w^2}
$$
 (in case of TCP-Reno)

### TCP behavior model (3)

#### • TCP friendly model

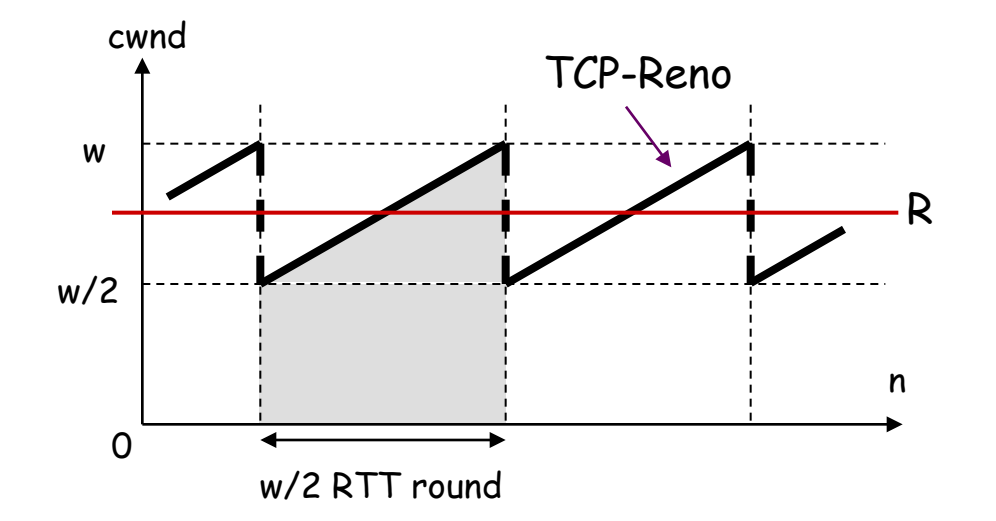

w: cwnd when a packet loss is detected p: packet loss rate RTT: round trip time

R: TCP equivalent rate

# of transmitted packets until a packet loss is detected

= area of a trapezoid

$$
\frac{1}{2} \cdot \left(\frac{w}{2} + w\right) \cdot \frac{w}{2} = \frac{3w^2}{8}
$$

$$
p = \frac{8}{3w^2}
$$
  

$$
R = \frac{PS}{RTT} \cdot \sqrt{\frac{3}{2p}}
$$

### TCP behavior model (4)

• single flow

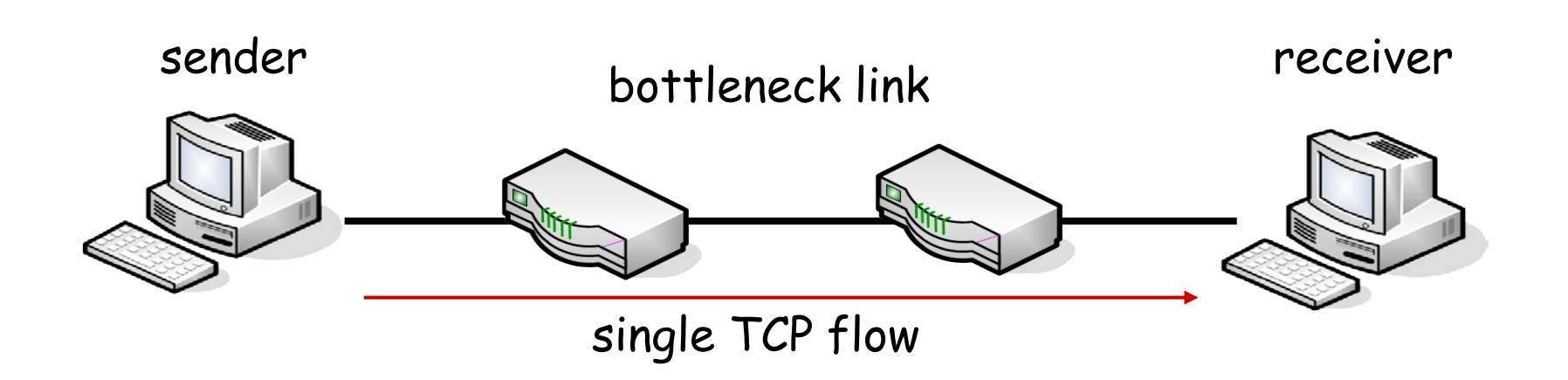

# TCP behavior model (5)

• cwnd & RTT behaviors of ideal models (single flow case)

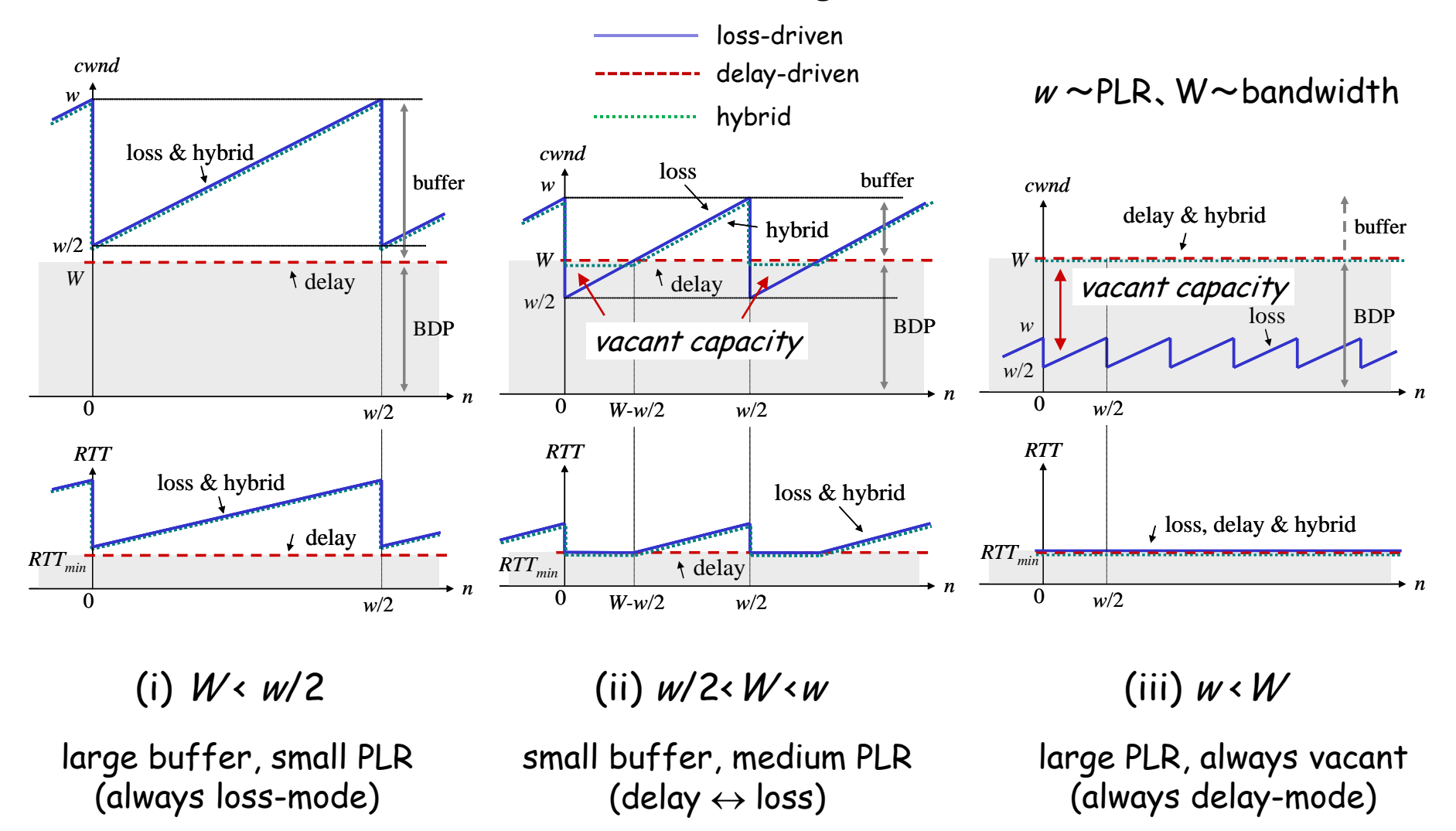
## TCP behavior model (6)

#### • formulation

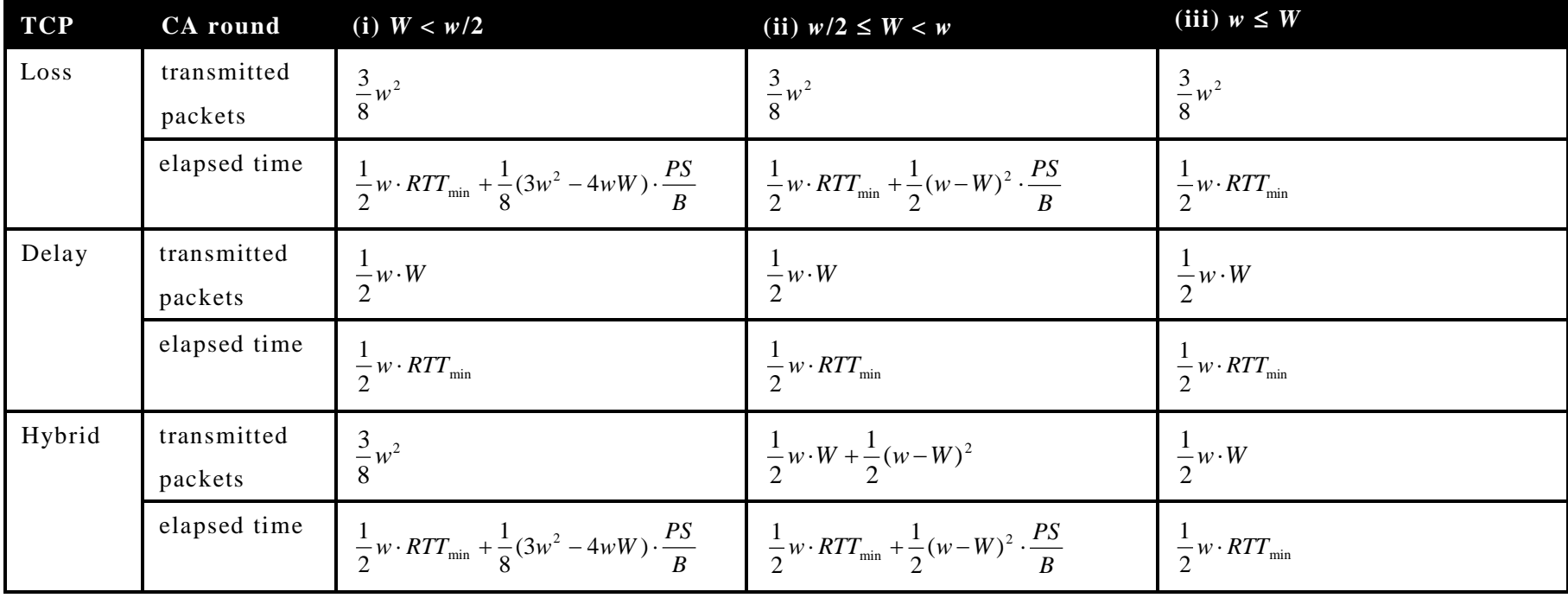

PS: Packet size, B: Link bandwidth

## TCP behavior model (7)

• abstraction of actual hybrids

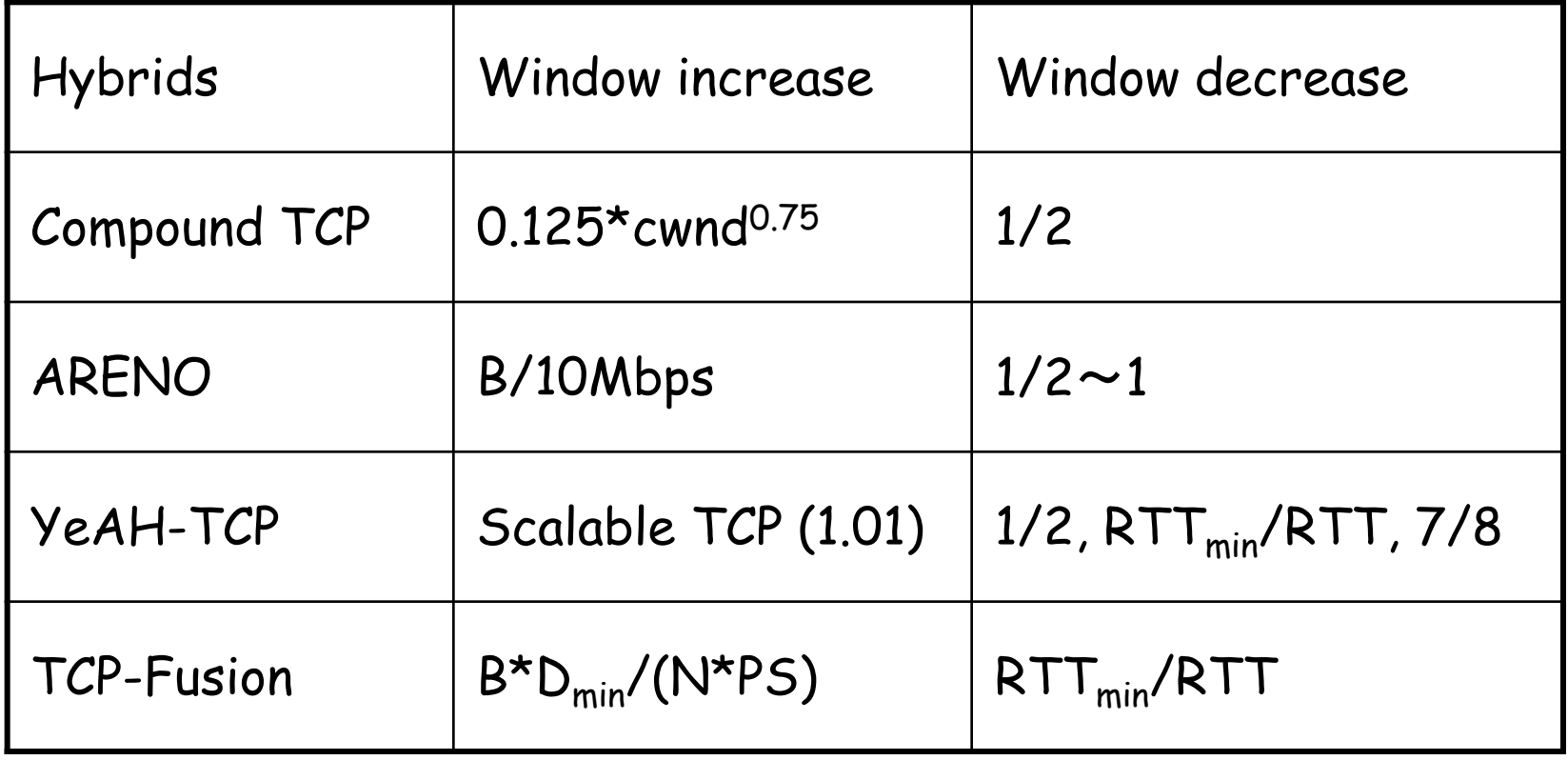

 $D_{min}$ : timer resolution, N: # of flows

## TCP behavior model (8)

#### • evaluation by models and simulations

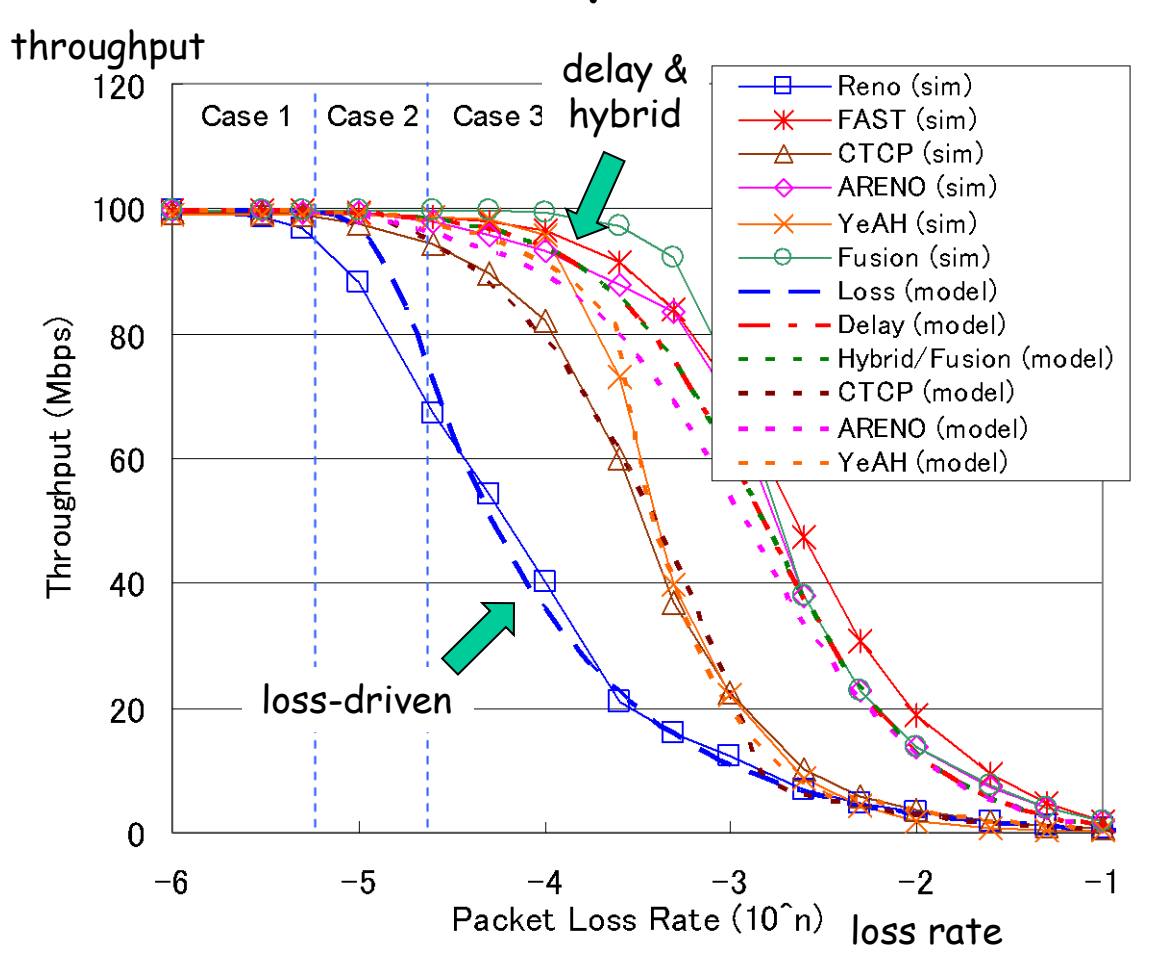

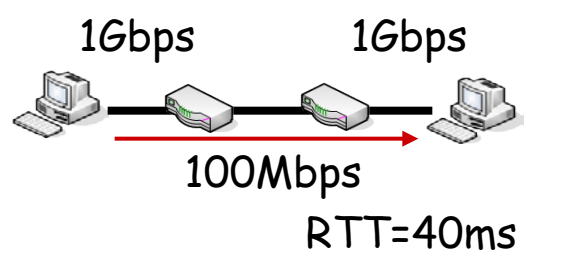

buffer size = BDP (constant) Packet loss rate : variable

when PLR is large (w/2<W), throughputs of delay & hybrid are much larger than that of loss-mode (i.e. efficiency)

degradation of Compound & YeAH is due to fixed window decrease

## TCP behavior model (9)

• two flows (competing)

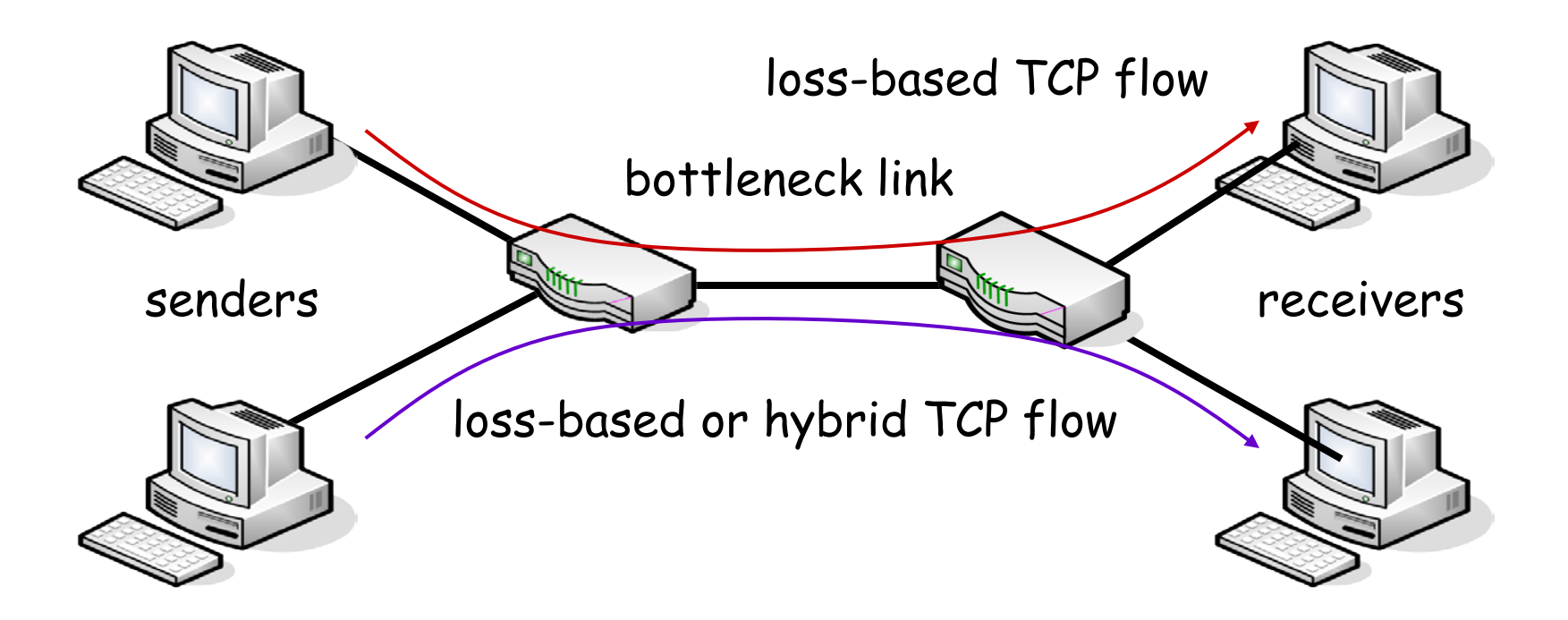

## TCP behavior model (10)

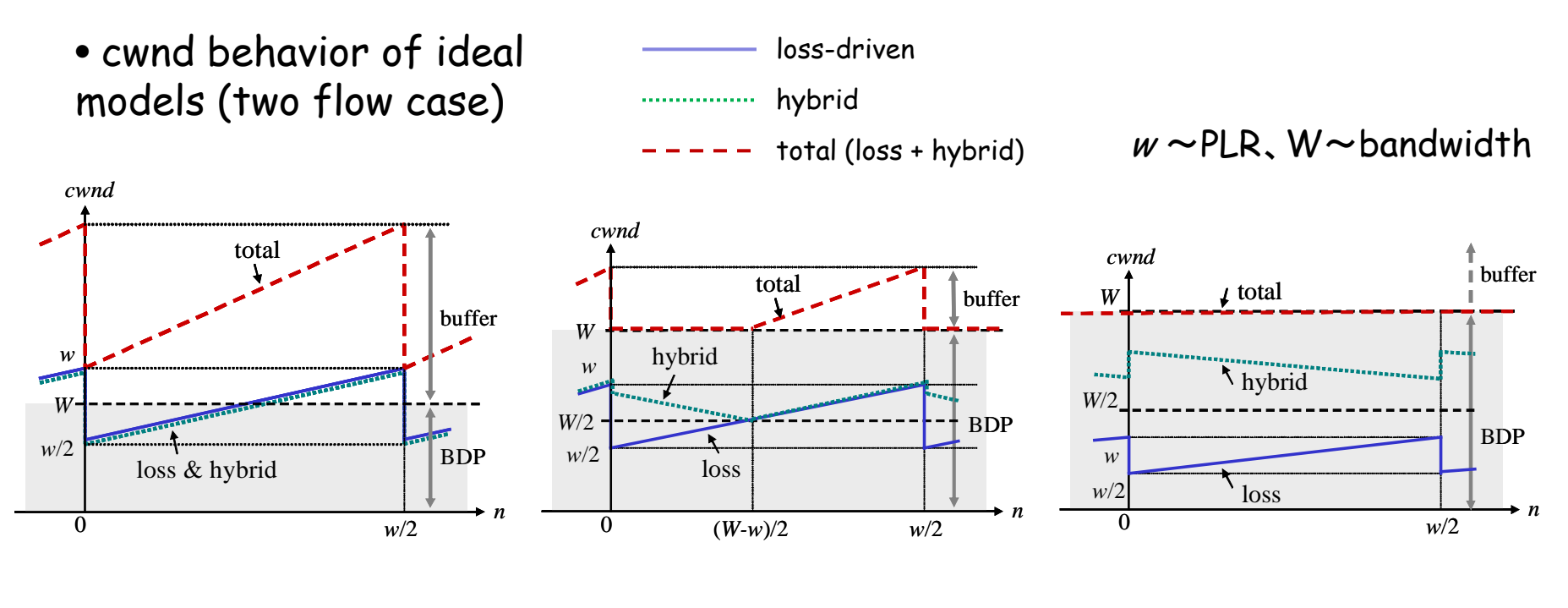

(i)  $W \leftarrow w$  (low PLR) (ii)  $w \leftarrow W \leftarrow 2 \star w$  (medium PLR) (iii)  $2 \star w \leftarrow W$  (high PLR)

always buffered (loss mode)

vacant  $\rightarrow$  buffered  $(delay \rightarrow loss)$ 

always vacant (delay mode)

large buffer, small PLR small buffer, medium PLR large PLR, always vacant

## TCP behavior model (11)

• formulation

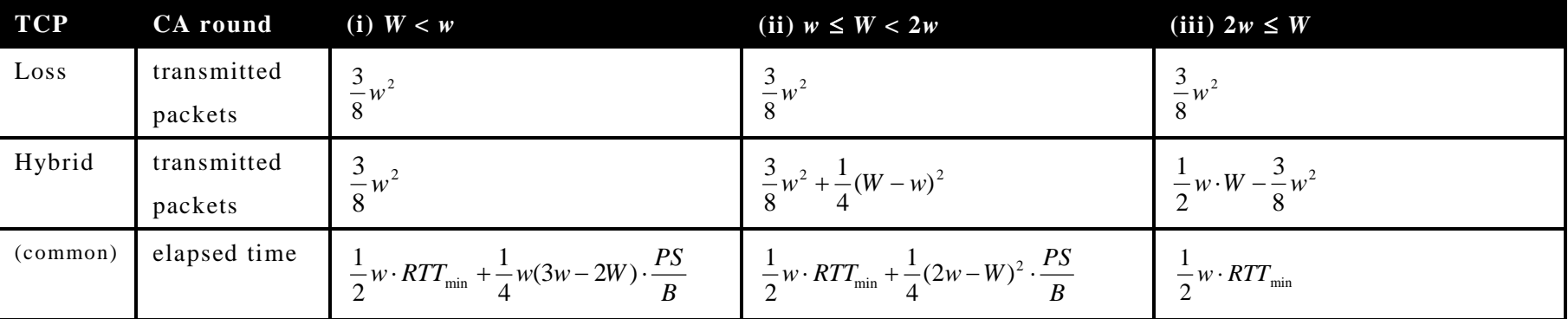

PS: Packet size, B: Link bandwidth

## TCP behavior model (12)

• evaluation by models and simulations

throughput

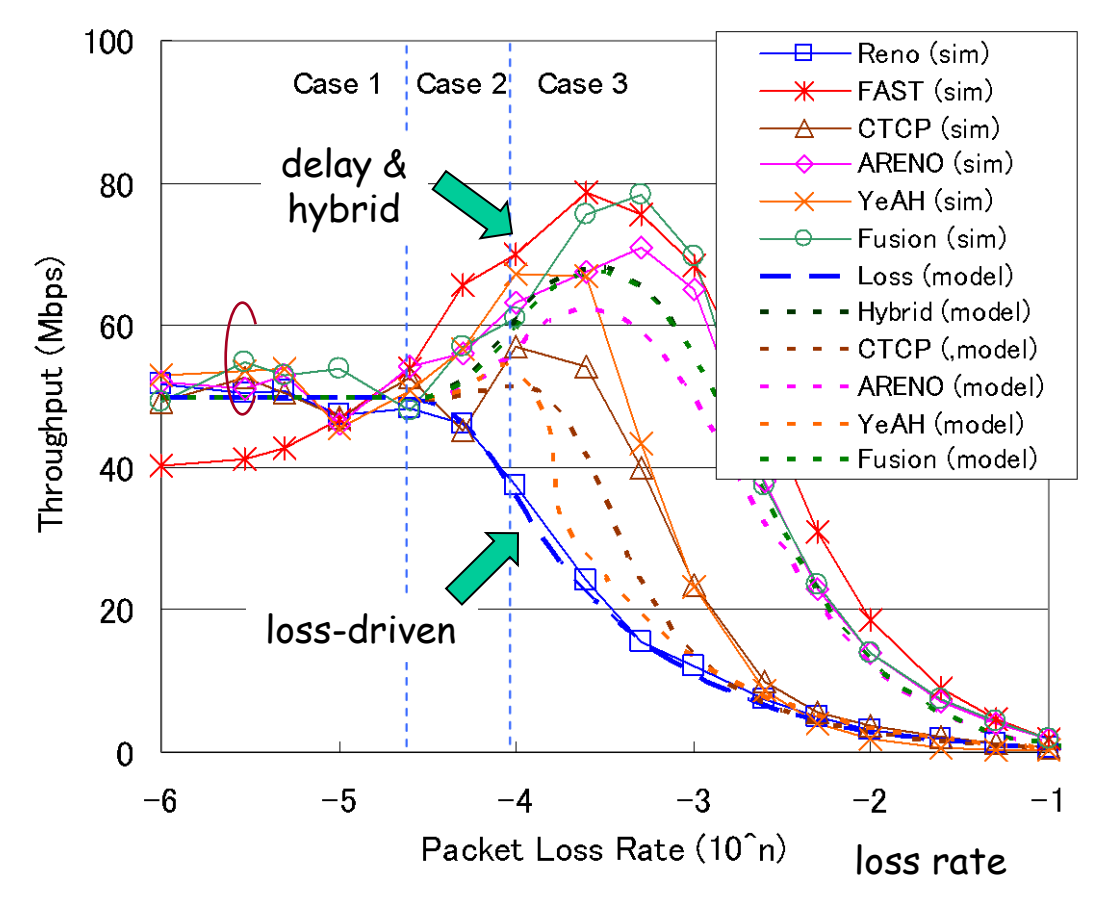

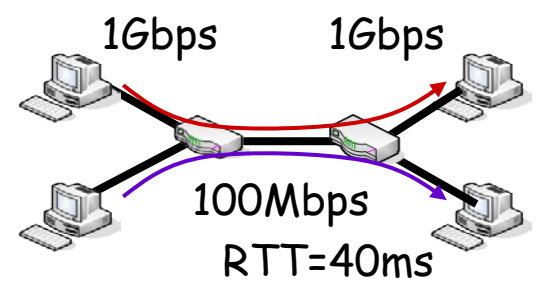

buffer size = BDP (constant) Packet loss rate : variable

when PLR is large (w<W), throughputs of delay & hybrid are much larger than that of loss-mode (**efficiency**)

when PLR is low (w>W), hybrid behaves similar to loss-mode (**friendliness**)

## TCP behavior model (13)

- Advantages of Hybrid TCP
	- when vacant capacity exists (or PLR is large), throughput efficiency is greatly improved (advantage of delay-mode)
	- when no vacant capacity exists (or buffer size is large), friendliness to legacy TCP (i.e. Reno) is achieved (advantage of loss-mode)
- Disadvantages of Hybrid TCP
	- when buffer size is large, delay-mode is never activated …

## Summary of Hybrid TCP

# Hybrid TCP

- "Efficiency", "Friendliness" and "Low delay"
	- can be applied to real-time streaming and large file download
	- might be effective in wireless networks
	- friendliness to CUBIC-TCP or Compound-TCP
		- CUBIC-TCP: Linux default
		- Compound-TCP: Windows
	- other metrics
		- RTT fairness, mice/elephant (short-lived or longlived), convergence speed, etc…
	- efficiency is brought by delay-mode

## TCP Equations

## TCP Modeling

• TCP-Reno Equivalent Rate

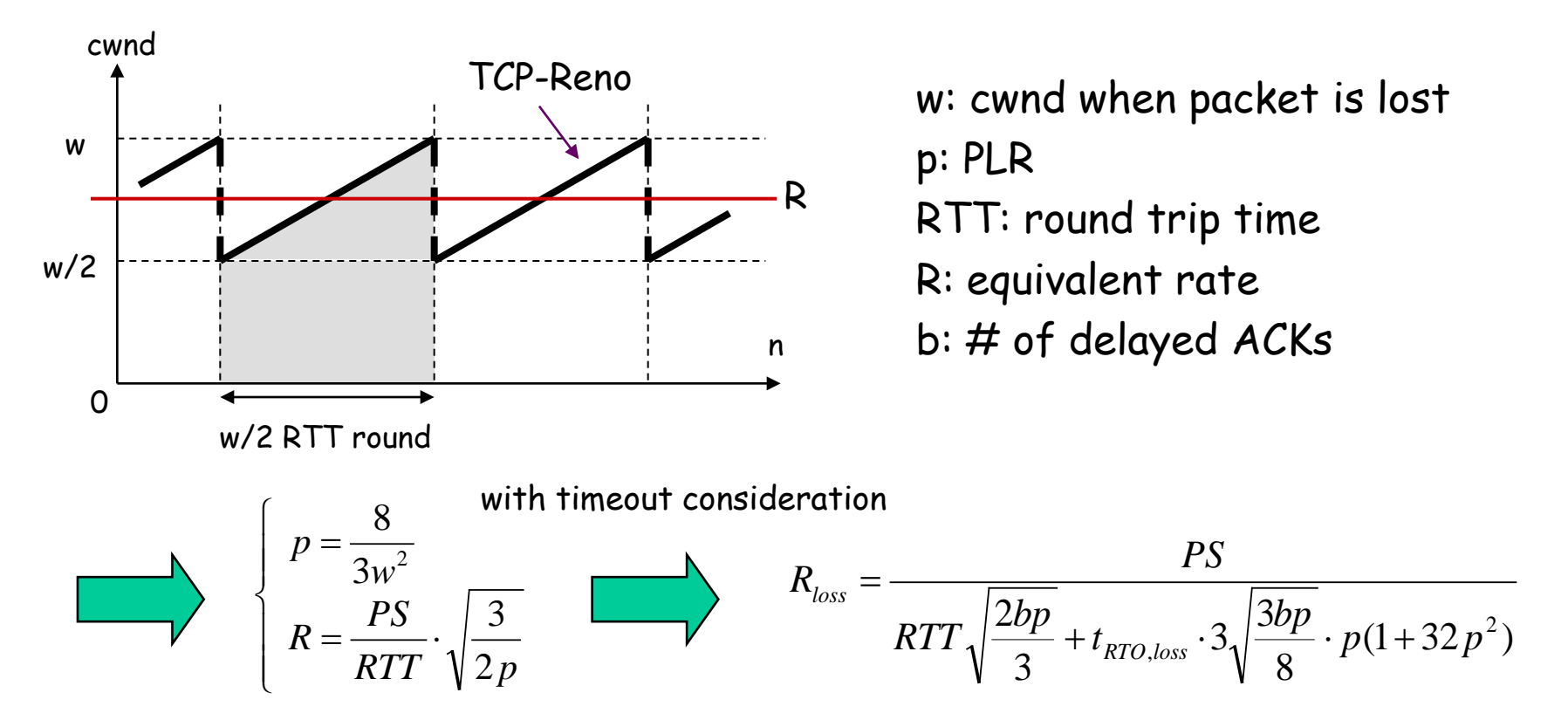

J.Padhye et al: "Modeling TCP Throughput: A Simple Model and its Empirical Validation", ACM SIGCOMM 1998.

### TCP Westwood

• Duplicate ACKs

**FSE**: **Fair Share Estimates**

 $\textit{ssthresh} = \textit{FSE} * \textit{RTT}_{\text{min}}$ 

*if* (*cwnd* > *ssthreh*) *cwnd* = *ssthresh* 

• Timeout

 $ssthresh = cwnd / 2$ in TCP-Reno case

 $cwnd = 1$  $\textit{ssthresh} = \textit{FSE} * \textit{RTT}_{\text{min}}$ 

• multiple versions according to FSE estimation methods

C.Casetti et al: "TCP Westwood: Bandwidth Estimation for Enhanced Transport over Wireless Links", ACM MOBICOM 2001.

## Bandwidth Share Estimation

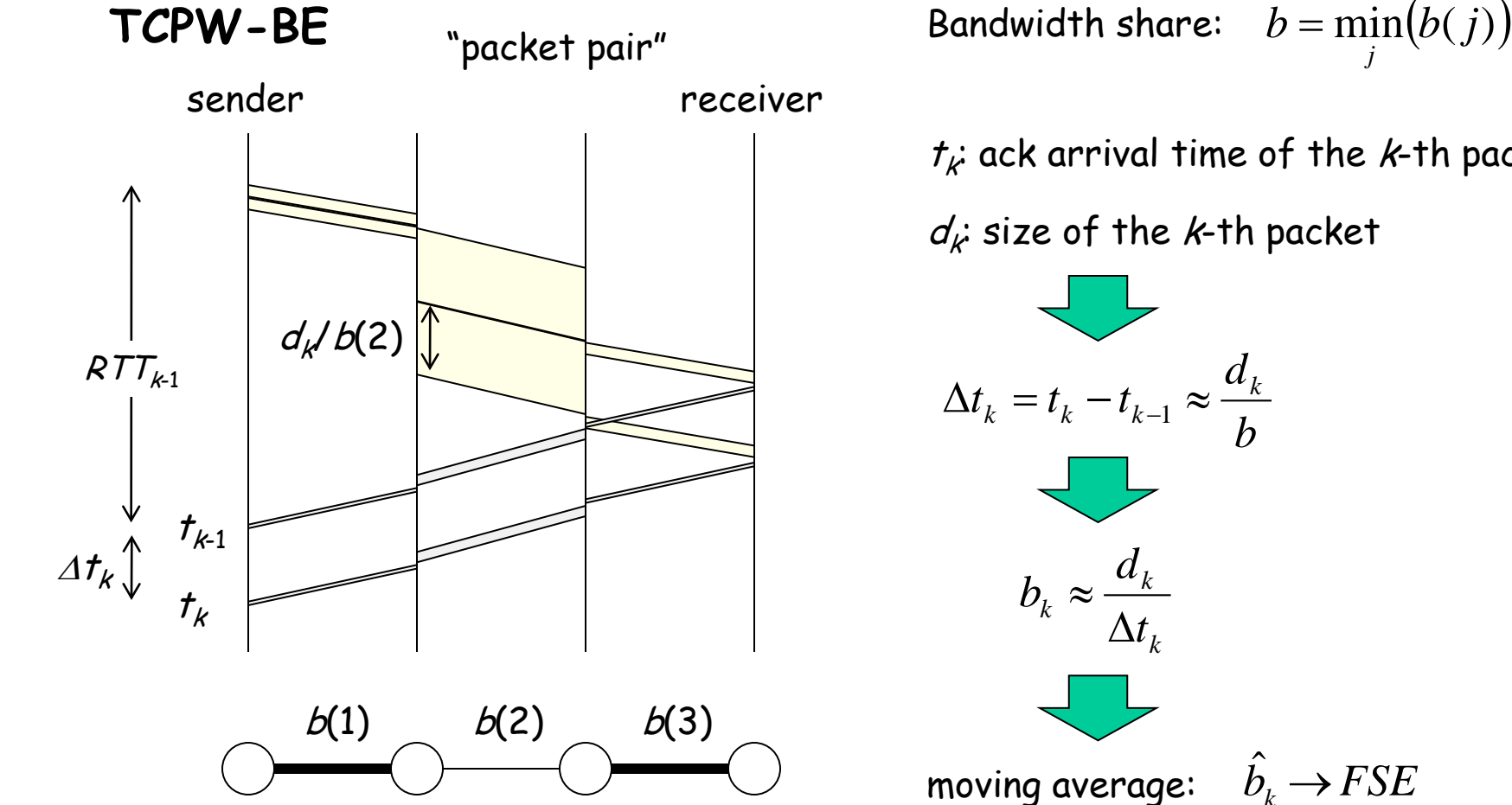

C.Casetti et al: "TCP Westwood: Bandwidth Estimation for Enhanced Transport over Wireless Links", ACM MOBICOM 2001.

 $t_k$ : ack arrival time of the *k*-th packet

 $\hat{b}_k \rightarrow FSE$ 

 $d_k$ : size of the *k*-th packet

#### Rate Estimation

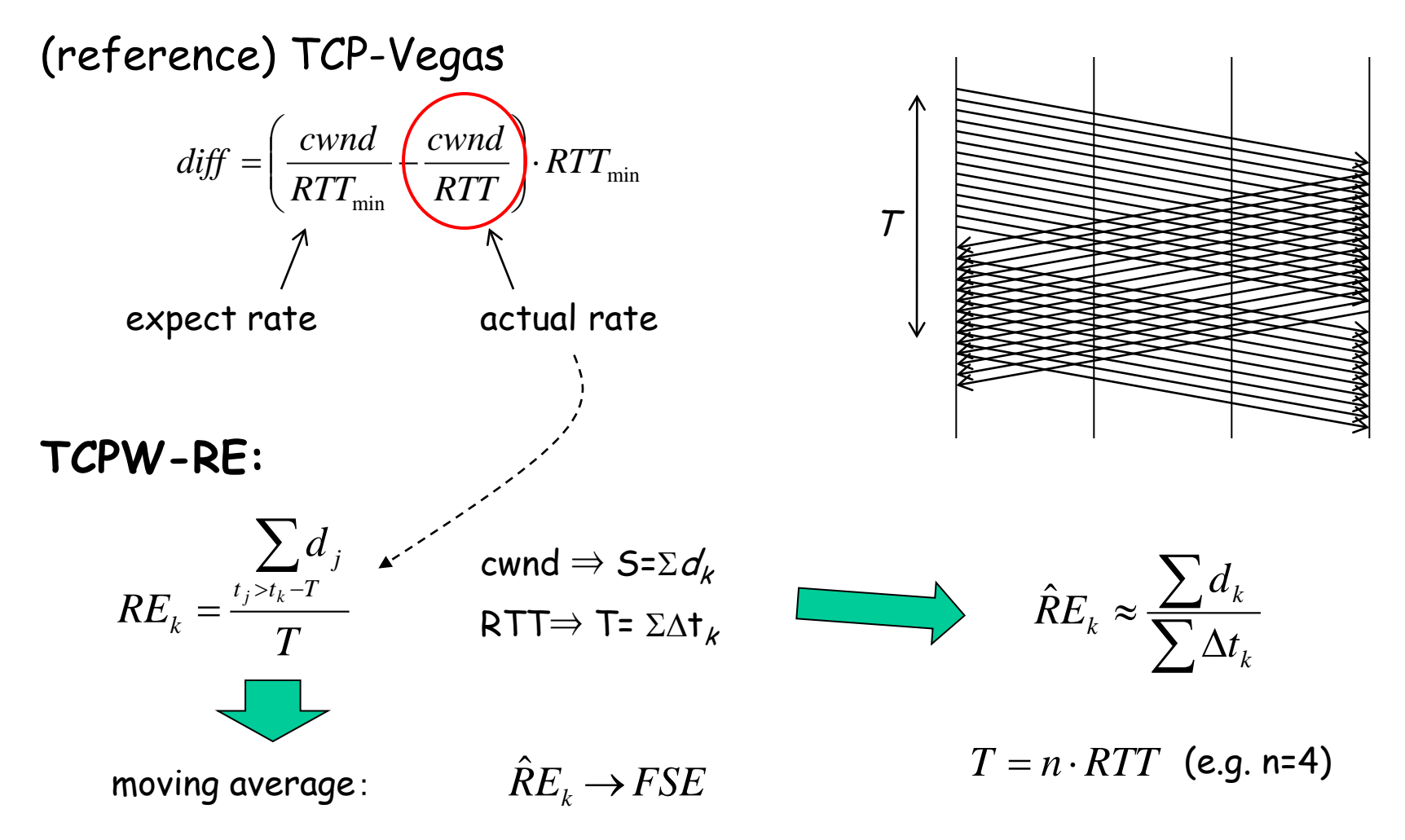

M.Gerla et al: "TCP westwood with adaptive bandwidth estimation to improve …", Comp. & Comm., 2004.

## Comparison of BSE and RE

solid: BSE, dashed: RE, red: fair share, green:capacity

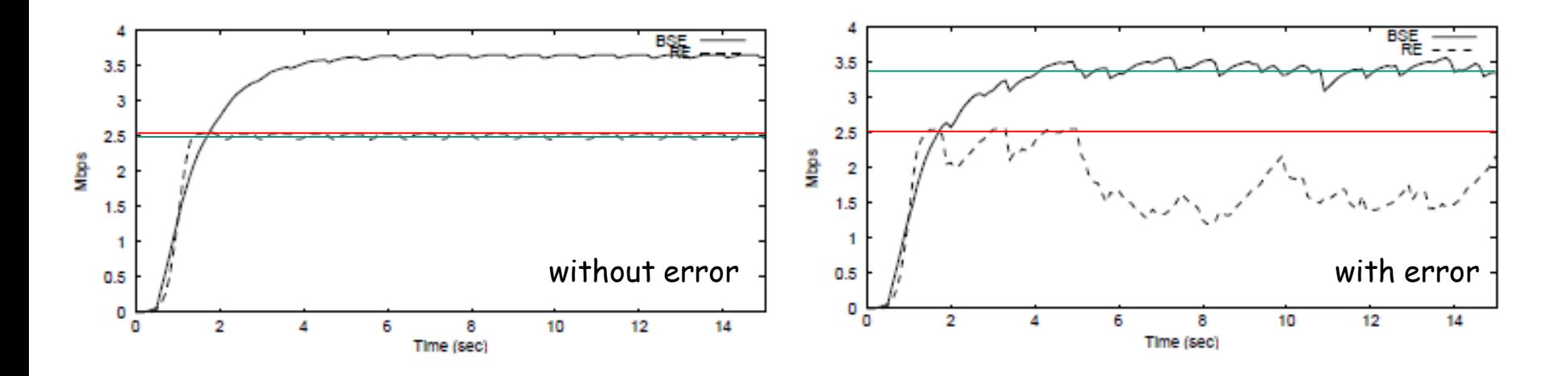

- BSE tends to overestimate (due to burstiness)
- RE tends to underestimate when losses occur

M.Gerla et al: "TCP westwood with adaptive bandwidth estimation to improve …", Comp. & Comm., 2004.

## Adaptive Bandwidth Share Estimation

- BSE: overestimation, RE: underestimation
- $\cdot$  difference lies in sampling period  $\tau$
- large T when congested (BSE), small T when not congested (RE) actual rate

 <sup>⋅</sup> <sup>=</sup> <sup>⋅</sup> <sup>−</sup> *cwnd Th RTT Tk <sup>T</sup> RTT* min min <sup>ˆ</sup> max , <sup>1</sup> *Th*<sup>⋅</sup> *RTT*min <sup>&</sup>lt; *cwnd* <sup>ˆ</sup> congested larger Tk **TCPW-ABSE:** Tmin : ACK arrival interval 多数のパケットを送っても実レートが上がらない

M.Gerla et al: "TCP westwood with adaptive bandwidth estimation to improve …", Comp. & Comm., 2004.

## Network Simulation & Emulation

# Networking Research

- Algorithm
- Theory (model)
- Simulation
- Emulation
- Implementation

### Simulator & Emulator (1)

- 
- simulation emulation

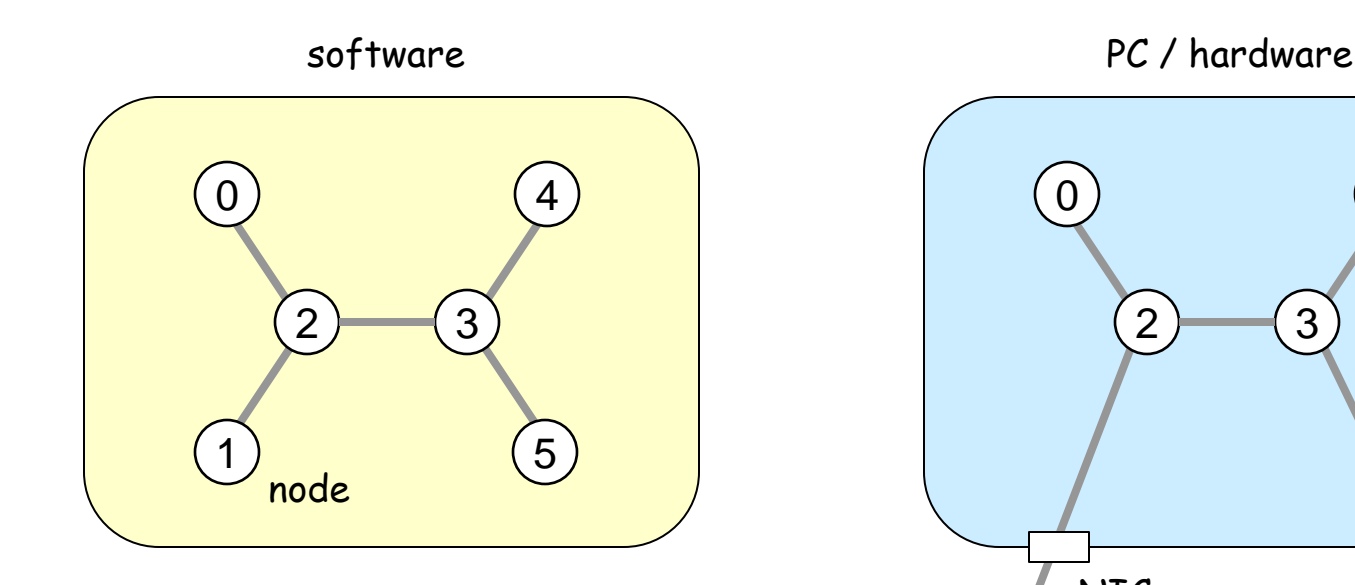

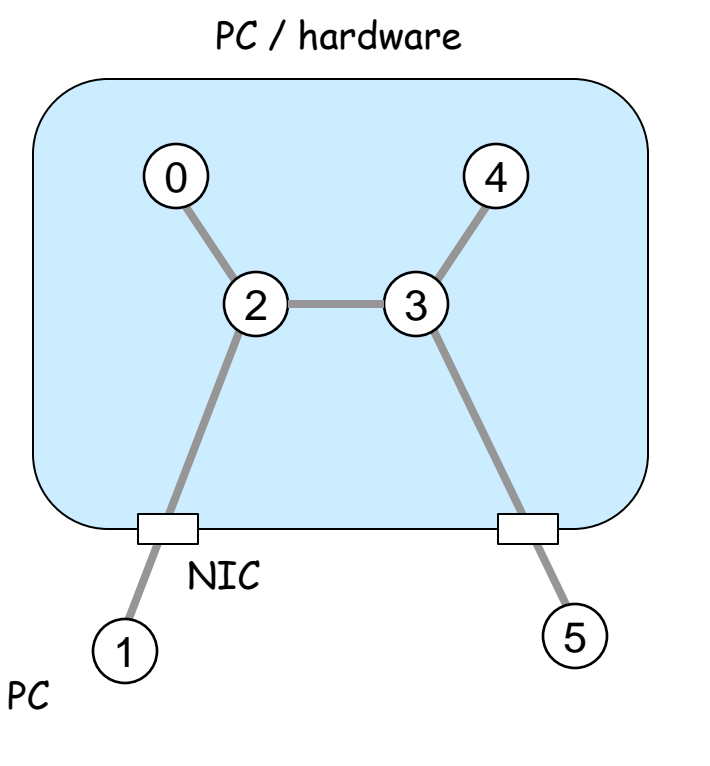

## Simulator & Emulator (2)

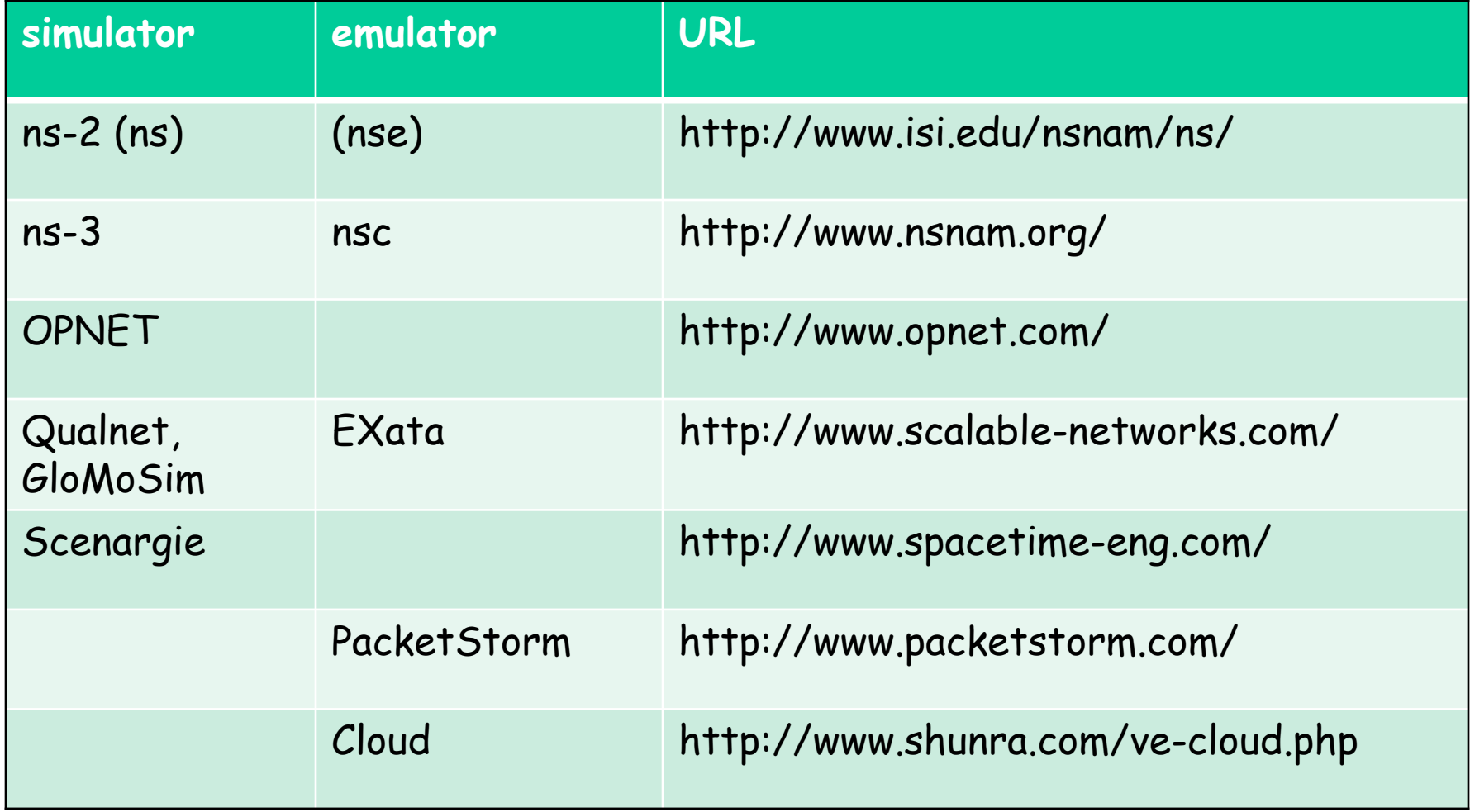

#### ns-2

## Ns-2 (1)

#### • http://www.isi.edu/nsnam/ns/

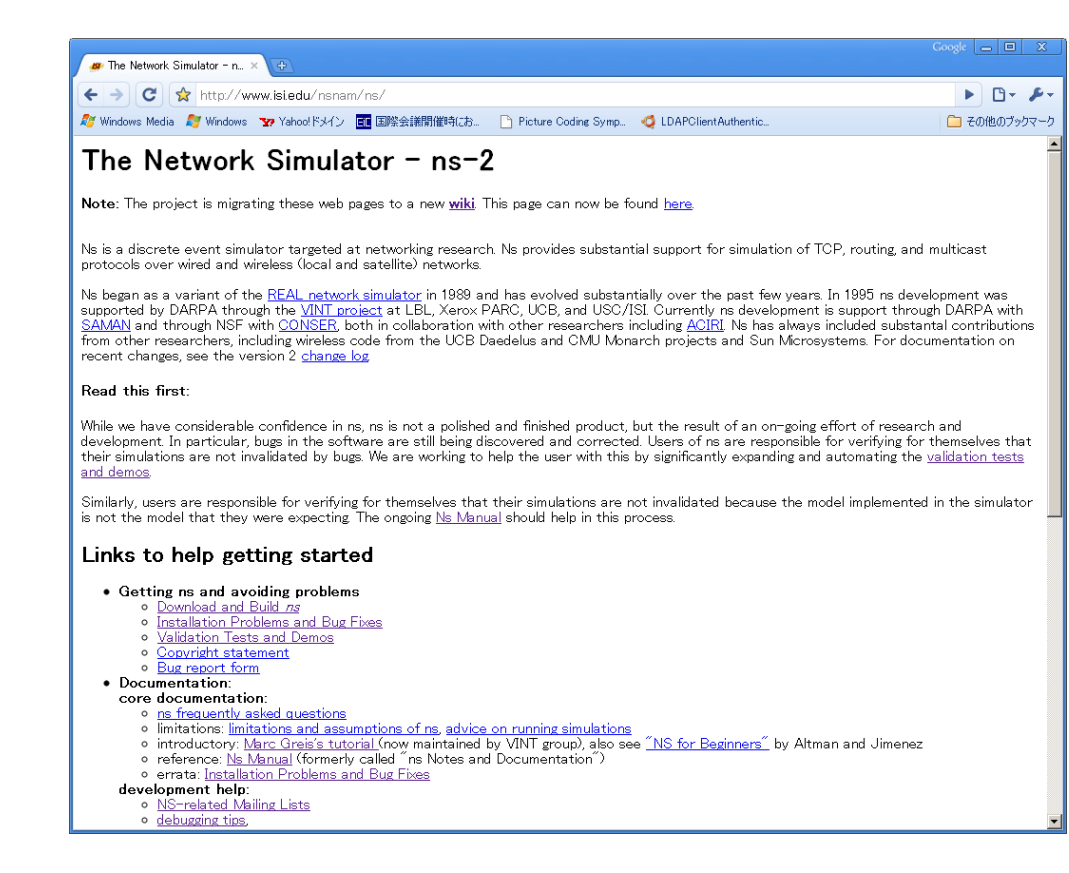

# Ns-2 (2)

- download
	- 2.29 and later: http://sourceforge.net/projects/nsnam/
	- before 2.28: http://www.isi.edu/nsnam/dist/

Download "allinone", expand、configure、and make (Tcl/Tk, Otcl, TclCL, ns, nam)

## Ns-2 (3)

#### • ns-2 Architecture

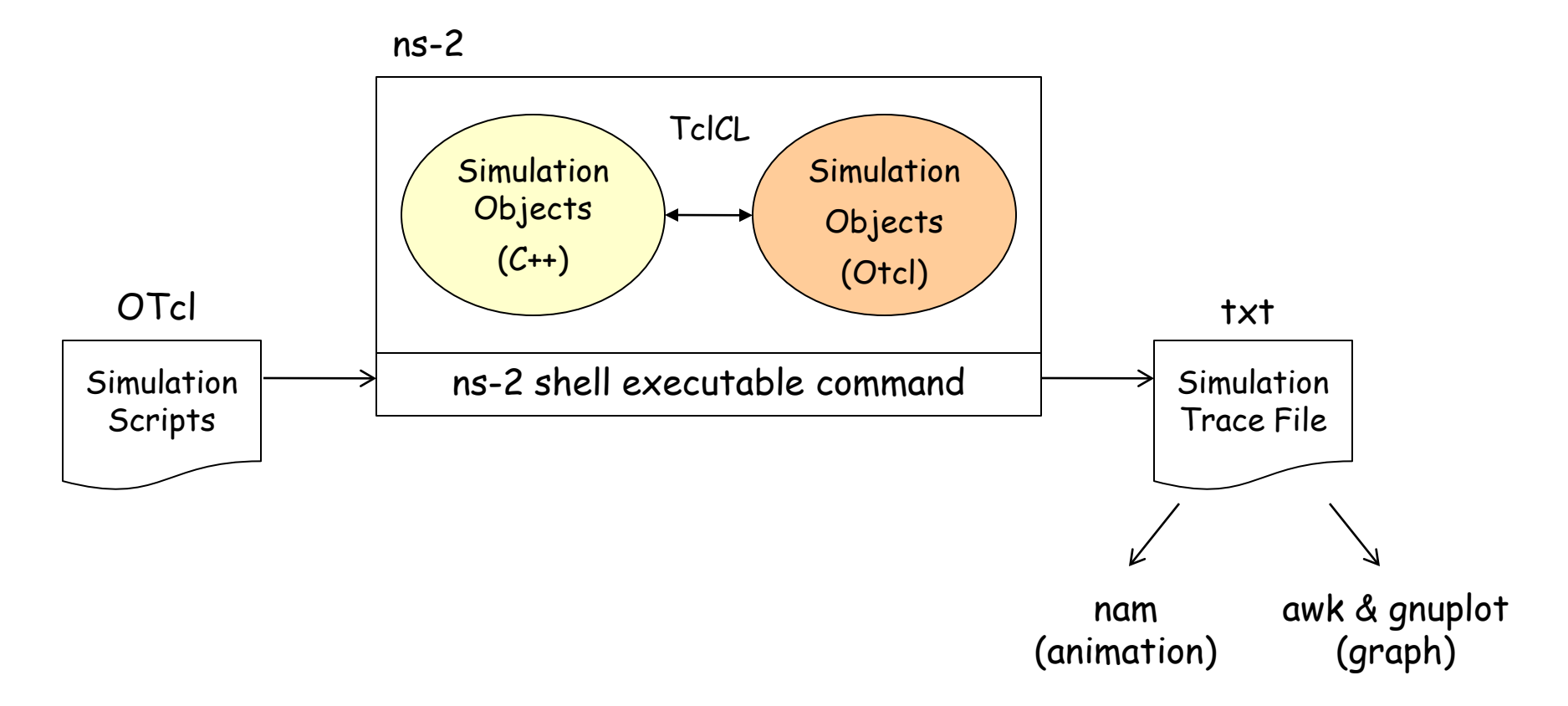

# Ns-2 (4)

…

• Simulation scripts (\*.tcl)

 $#$  initialization # Simulator object set ns [ new Simulator ] # network topology # definition of agents and apps # procedure definition (e.g. finish) proc finish () … # event definition \$ns at 1.0 "\$ftp start"  $#$  simulation start \$ns run

set ns [new Simulator] set f [open out.tr w] \$ns trace-all \$f

set n0 [\$ns node] set n1 [\$ns node] \$ns duplex-link \$n0 \$n1 100Mb 1ms DropTail

set udp0 [new Agent/UDP] \$ns attach-agent \$n0 \$udp0 set cbr0 [new Application/Traffic/CBR] \$cbr0 attach-agent \$udp0

## Ns-2 (5)

• Simulation Objects (C++/OTcl)

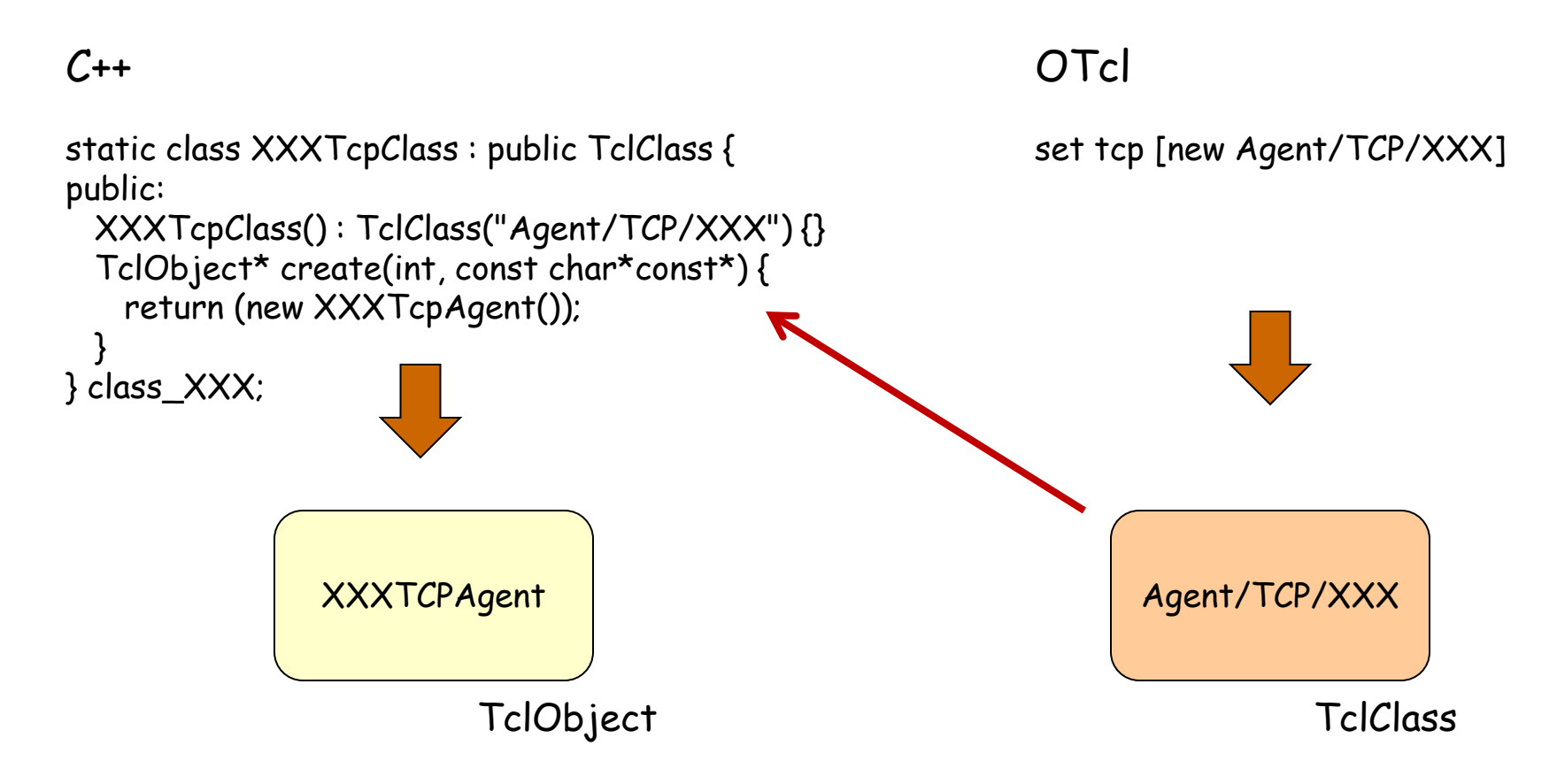

# Ns-2 (6)

#### • Simulation Objects (C++/OTcl)

#### $C++$

```
class XXXTcpAgent : public TcpAgent {
public:
```

```
 XXXTcpAgent();
 virtual void recv(Packet *pkt, Handler*);
 virtual void dupack_action();
 virtual void timeout (int tno); 
 virtual void opencwnd();
```
#### … protected:

}

```
 int command(int argc, const char*const* argv);
```

```
 double fr_amin_;
 double fr_amax_;
 double fr_prev_;
```
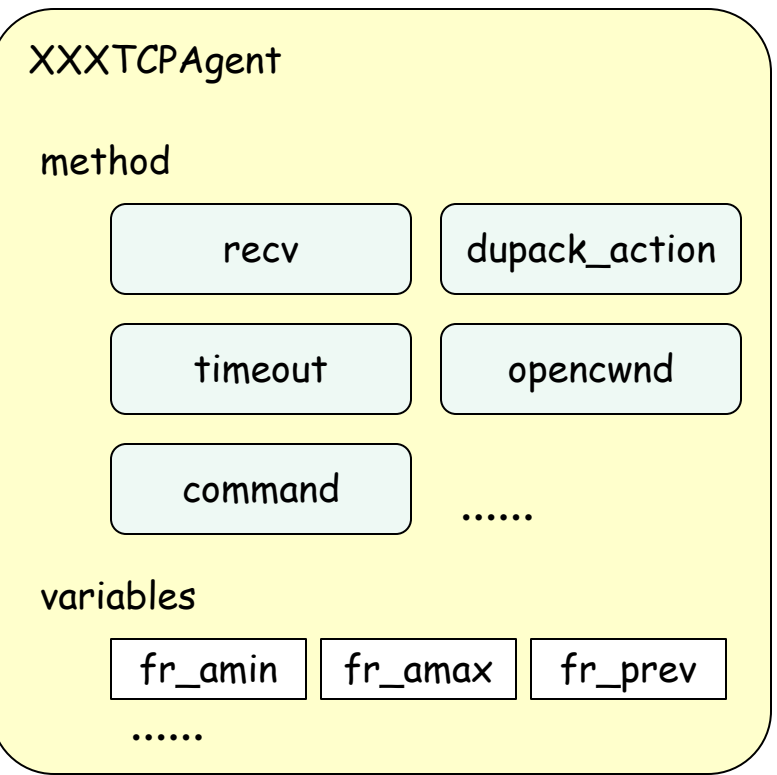

## Ns-2 (7)

• Simulation Objects (C++/OTcl)

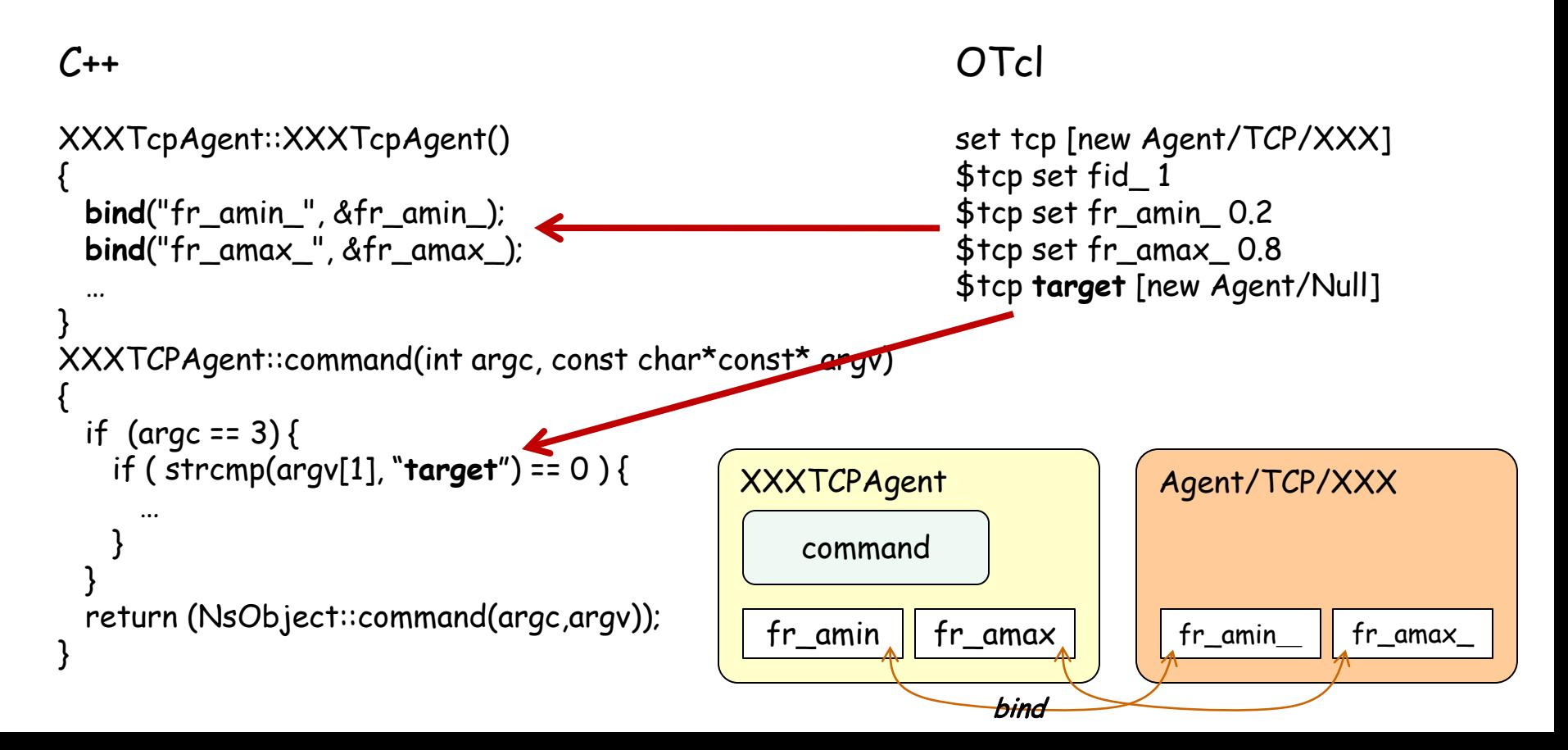

## Ns-2 (8)

• Trace File (\*.tr)

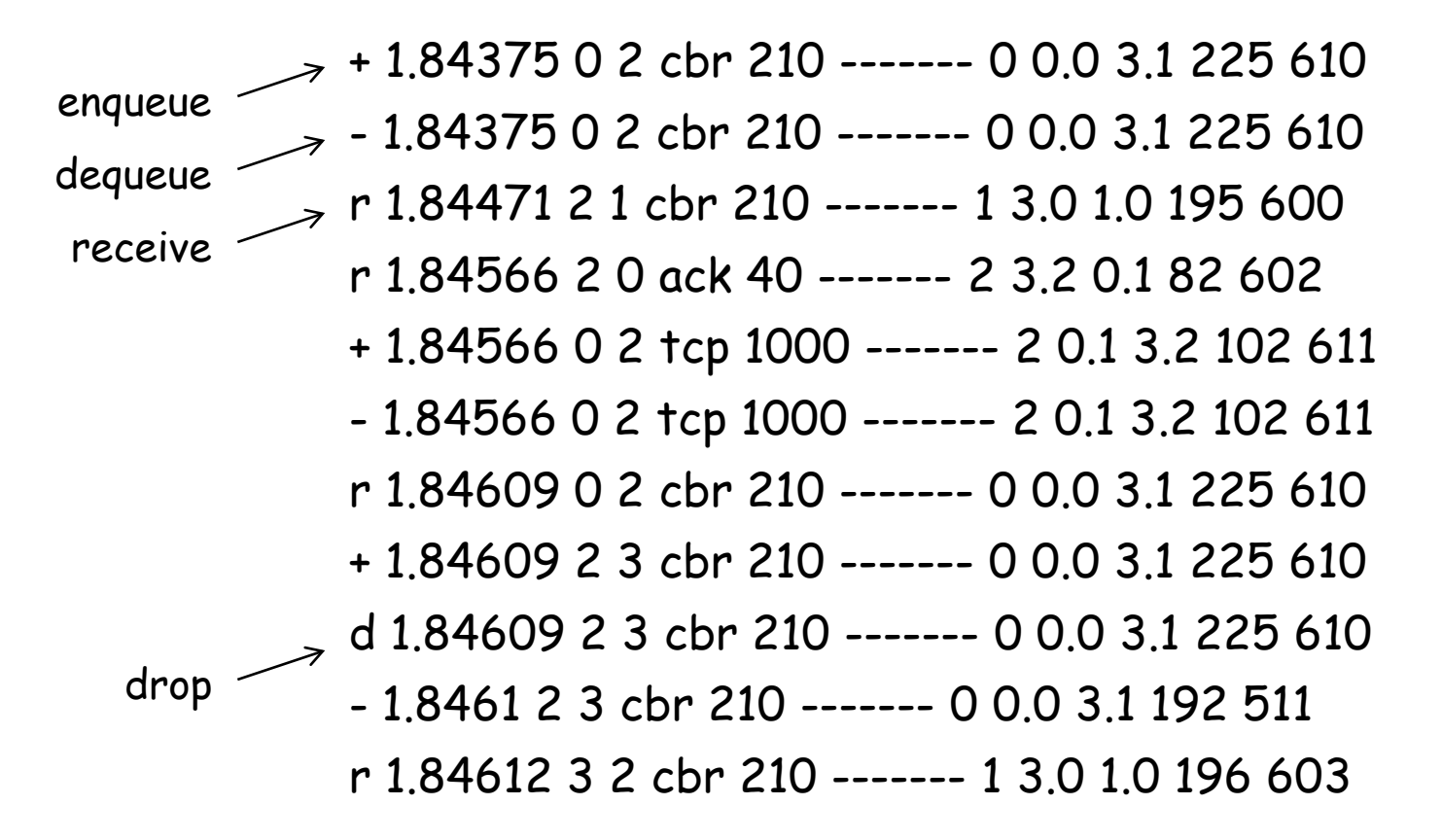

# Ns-2 (9)

- Awk / Perl (script)
	- applied to trace files
	- generate graph files, e.g. for GnuPlot

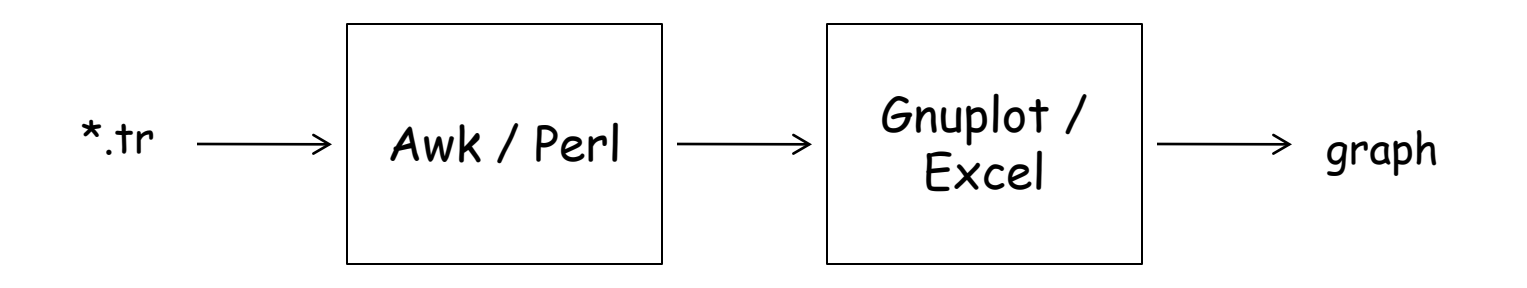

## Ns-2 (10)

• example

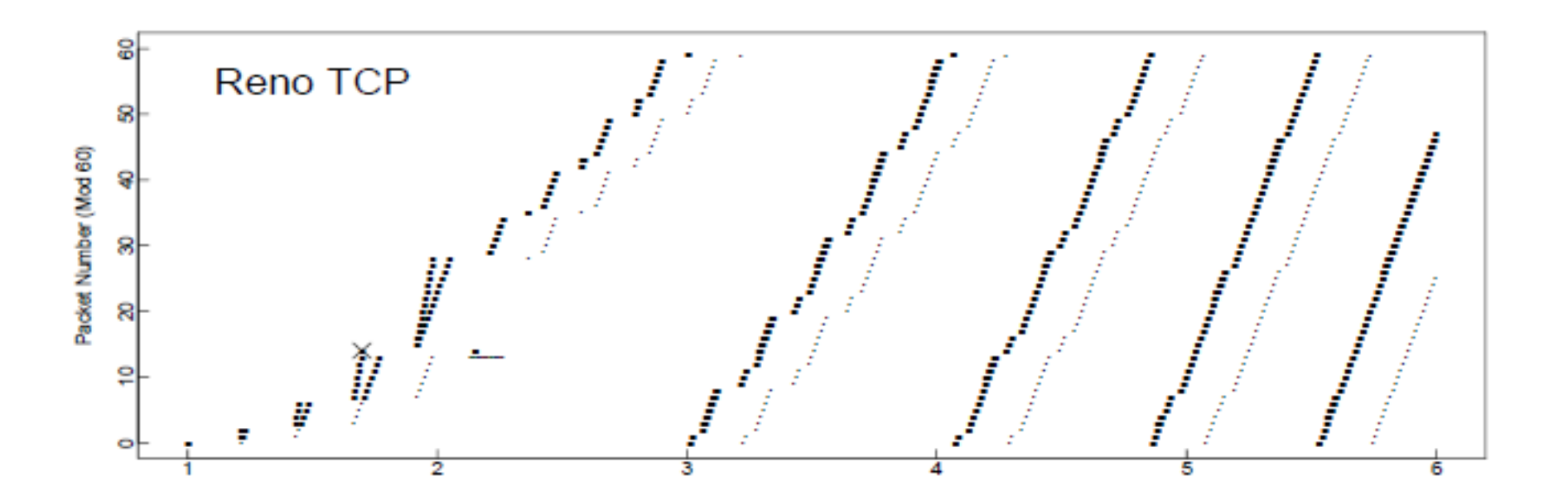

## IEICE Network System Technical Group's Archive

- http://www.ieice.org/~ns/jpn/archive s.html
	- 2009/8: ns-2 (summer school)
	- 2009/8: OPNET (summer school)
	- 2009/12: Qualnet (tutorial)

Googling "ns-2 tutorial" gives many sites ※ "ns-3" sites are increasing

#### ns-2 TCP-Linux

http://netlab.caltech.edu/projects/ns2tcplinux/

## ns-2 TCP-Linux (1)

- ns-2 simulation using TCP implementation code in Linux kernel
	- bridge between implementations (Linux kernel) and simulations (ns-2)
		- fill a gap between implementation and simulation
	- verification of implementation codes
# ns-2 TCP-Linux (2)

- TCPs implemented in Linux kernel  $(2.6.16-3)$ 
	- TCP-Reno, TCP-Vegas, HighSpeed-TCP, Scalable-TCP, BIC-TCP, CUBIC-TCP (default), TCP-Westwood, H-TCP, TCP-Hybla
- TCPs to be implemented
	- TCP-Veno, TCP-LowPriority, Compound-TCP (Windows)

# ns-2 TCP-Linux (3)

#### • TCP Implementation in Linux

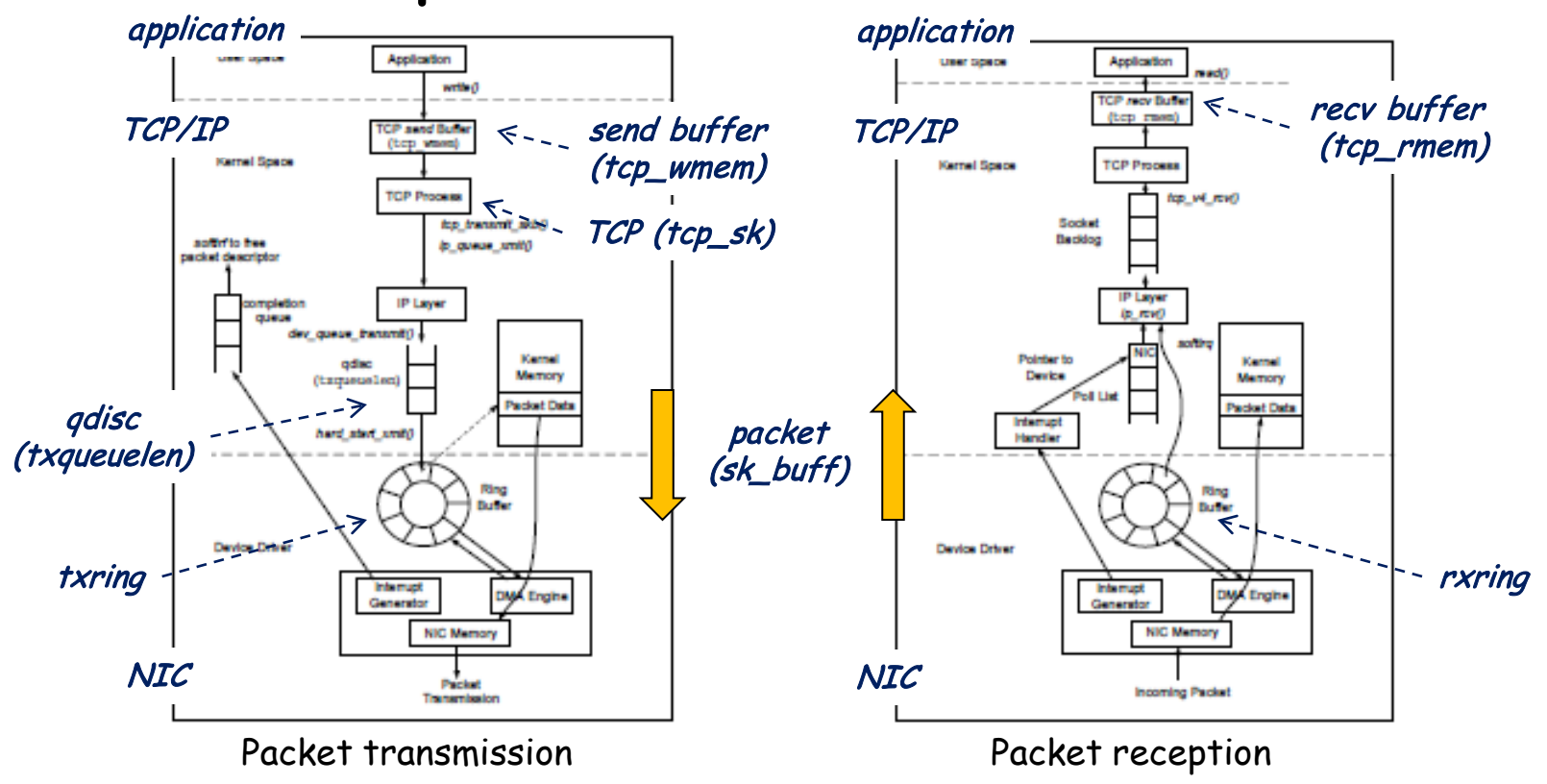

http://www.ece.virginia.edu/cheetah/documents/papers/TCPlinux.pdf

# ns-2 TCP-Linux (4)

#### • Variables in tcp\_sk

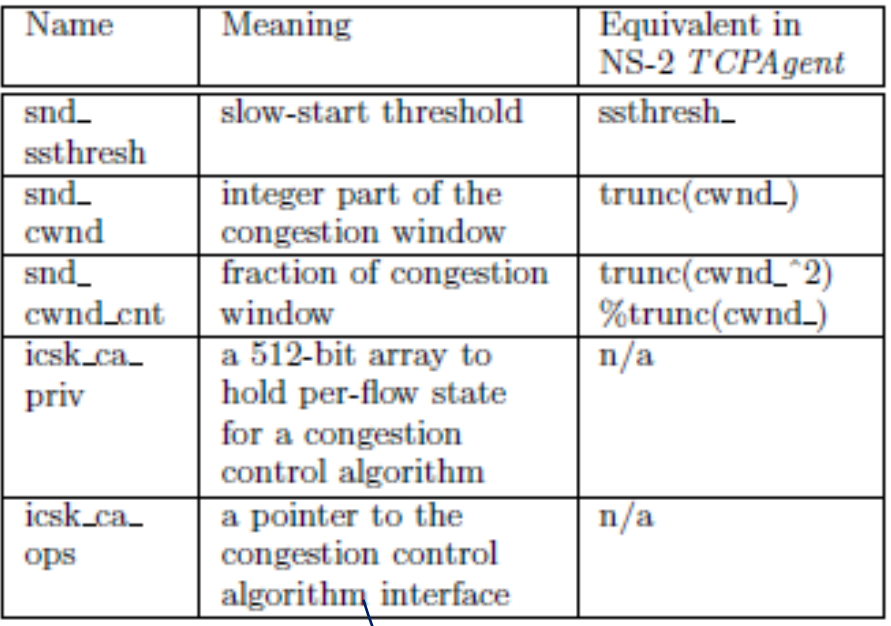

cong\_avoid: slow start & congestion avoidance ssthresh: loss event handling Congestion control modules: min\_cwnd: fast retransmission

### ns-2 TCP-Linux (5)

• Code structure

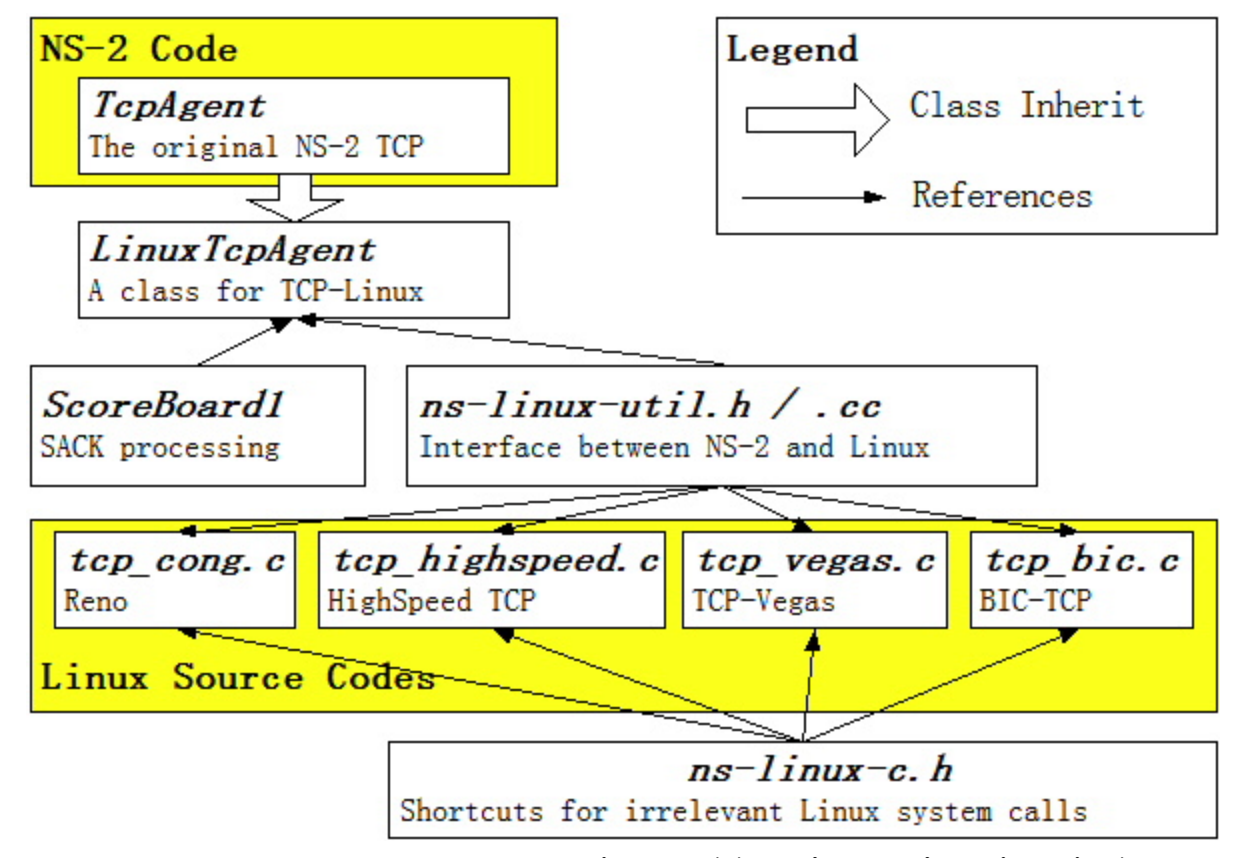

### ns-2 TCP-Linux (6)

#### • Simulation (1) ns-2 & Linux

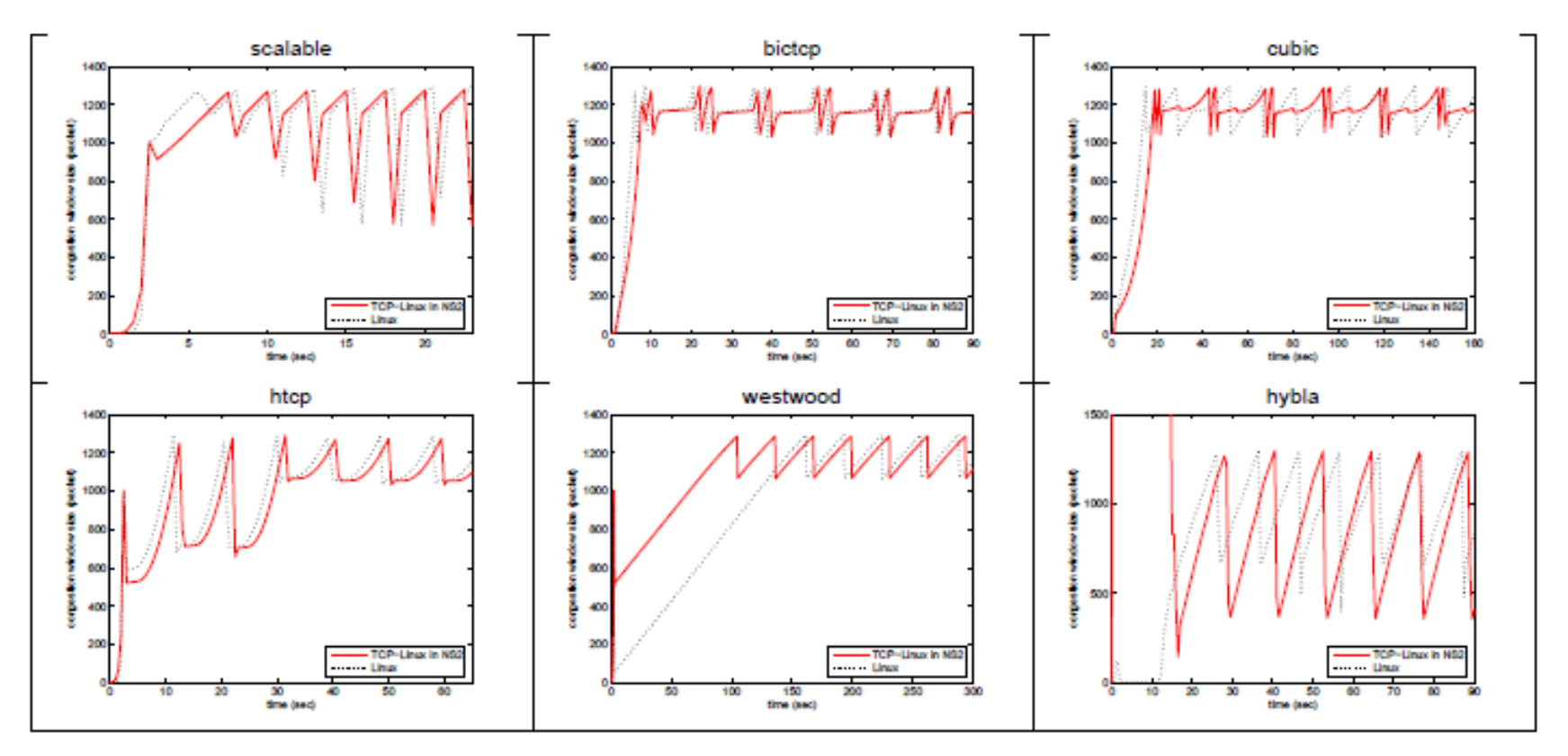

### ns-2 TCP-Linux (7)

#### • Simulation (2) accuracy & speed

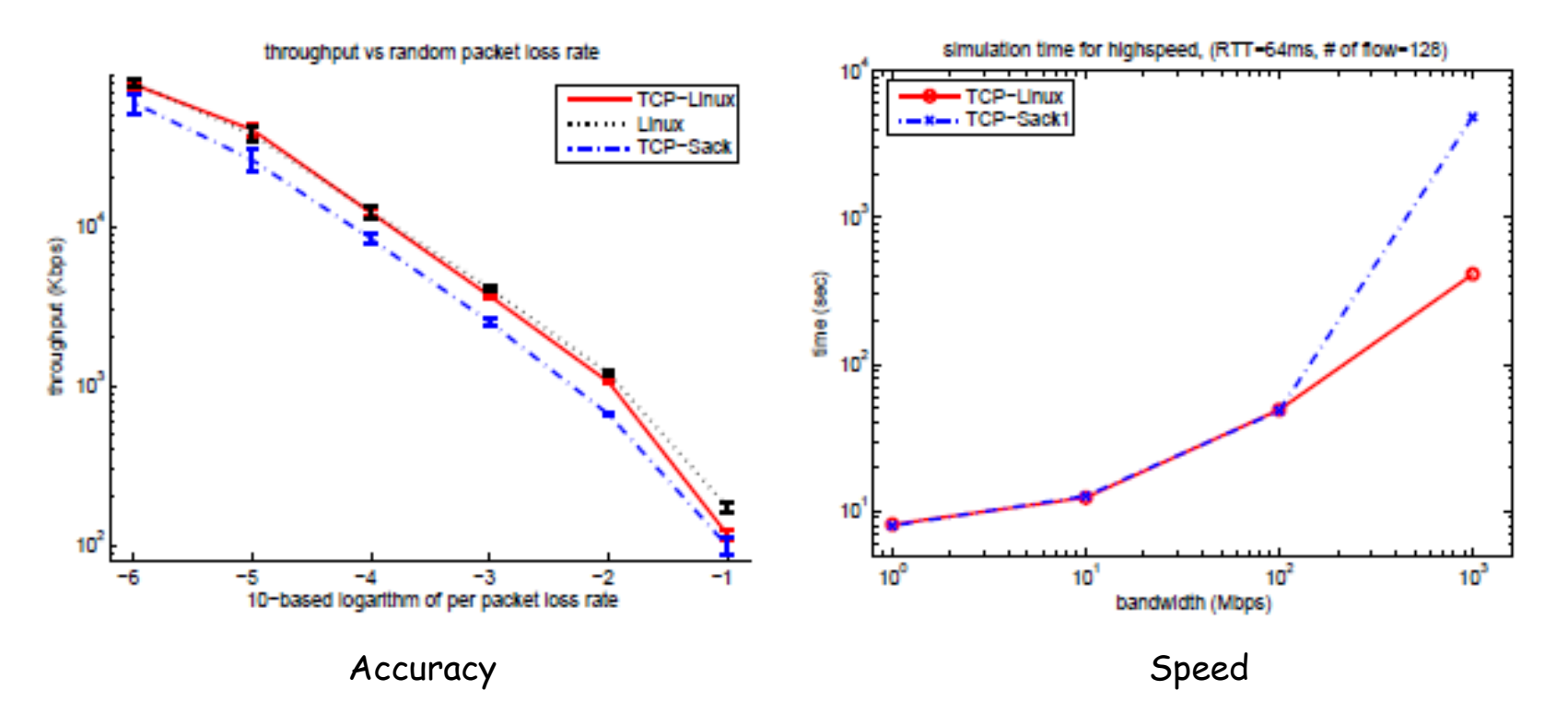

### ns-3

# ns-3 software overview

- ns-3 is written in C++, with bindings available for Python
	- simulation programs are C++ executables or Python programs
	- Python is often a glue language, in practice
- ns-3 is a GNU GPLv2-licensed project
- ns-3 lacks an integrated development / visualization environment (IDE)
- ns-3 is not backwards-compatible with ns-2

# ns-3 development process

- ns-3 is run as an open source project backed by research funding
- GPLv2 licensing
- open mailing lists
- uses standard tools (Mercurial, Bugzilla, Mediawiki, GNU/Linux development)
- ~20 maintainers worldwide

### **Available modules (ns-3.11 May 2011)**

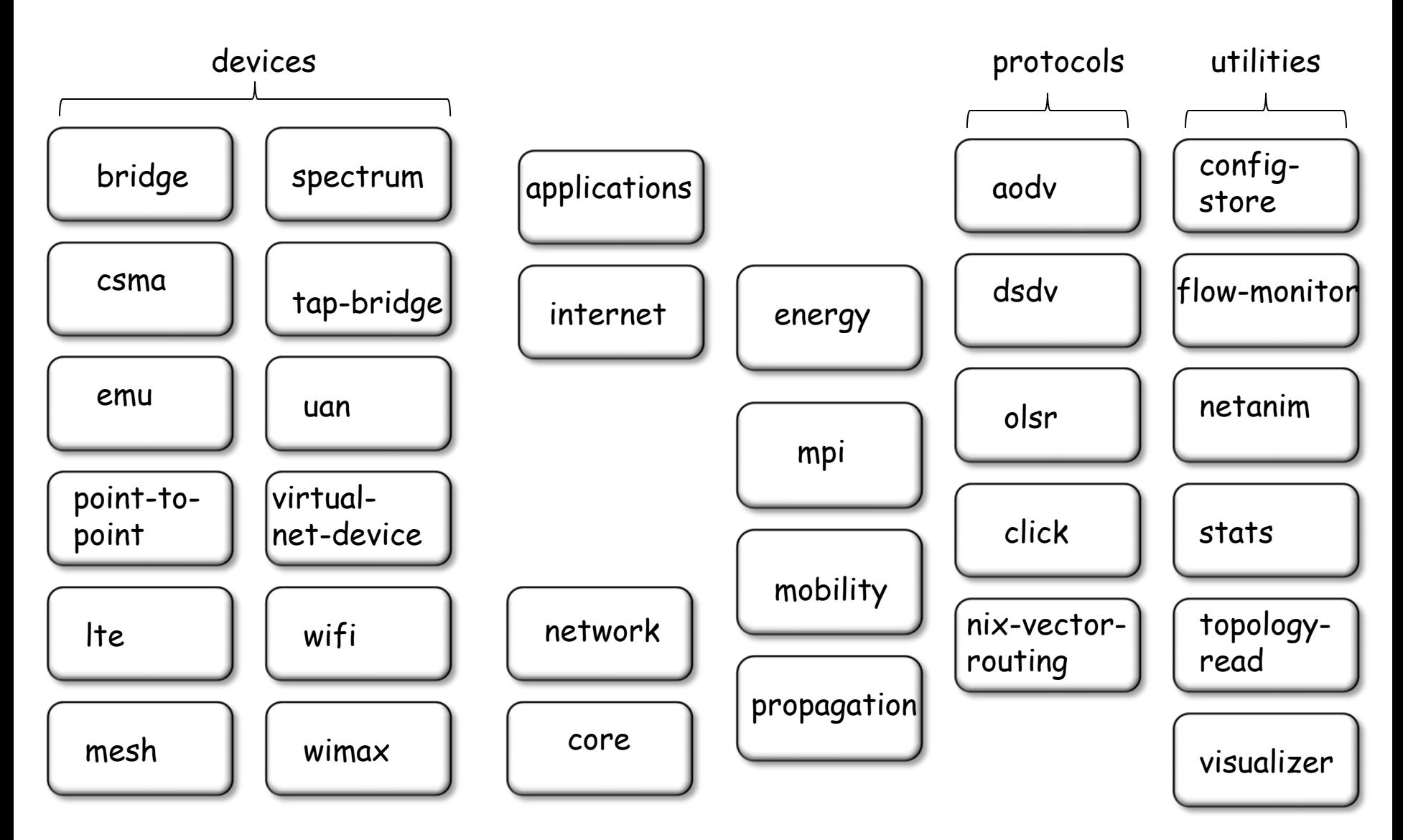

# Analytics

Number of ns-3 downloads/month 12000 Mailing list subscriptions: 10,000 • ns-3-users: 963 • ns-developers: 8000 Number of downloads 1176 6000 Downloads: • 6000/month in 4000 2010 2000  $\circ$ 01/09 04/09 07/09 10/09 01/10 04/10 07/10 10/10 01/11

http://www.nsnam.org/docs/ns-3-overview.ppt

2009 2010 2011

# summary of ns-3 features

- modular, documented core
- C++ programs or (optionally) Python scripting
- alignment with real systems (sockets, device driver interfaces)
- emphasis on software integration
- virtualization and testbed integration are a priority (emulation modes)
- well-documented attribute system
- updated models

### Resources

Web site:

[http://www.nsnam.org](http://www.nsnam.org/)

Mailing list:

<http://mailman.isi.edu/mailman/listinfo/ns-developers>

#### IRC: #ns-3 at freenode.net Tutorial:

<http://www.nsnam.org/docs/tutorial/tutorial.html>

Code server: [http://code.nsnam.org](http://code.nsnam.org/)

Wiki:

[http://www.nsnam.org/wiki/index.php/Main\\_Page](http://www.nsnam.org/wiki/index.php/Main_Page)

"Architecture, design and source code comparison of ns-2 and ns-3 network simulators", 2010 Spring Simulation Multi-[c](http://www.nsnam.org/wiki/index.php/Main_Page)onference [http://portal.acm.org/citation.cfm?id=1878651](http://www.nsnam.org/wiki/index.php/Main_Page)